# **Technische Anlage**

**zum**

# **Vertrag über den**

# **Datenaustausch**

**(Anlage 6 BMV-Ä)**

**zwischen dem GKV-Spitzenverband (Spitzenverband Bund der Krankenkassen) und der Kassenärztlichen Bundesvereinigung**

**Version 1.19 Stand der Technischen Anlage: 18.06.2020 Gültig ab Quartal: 1/2020**

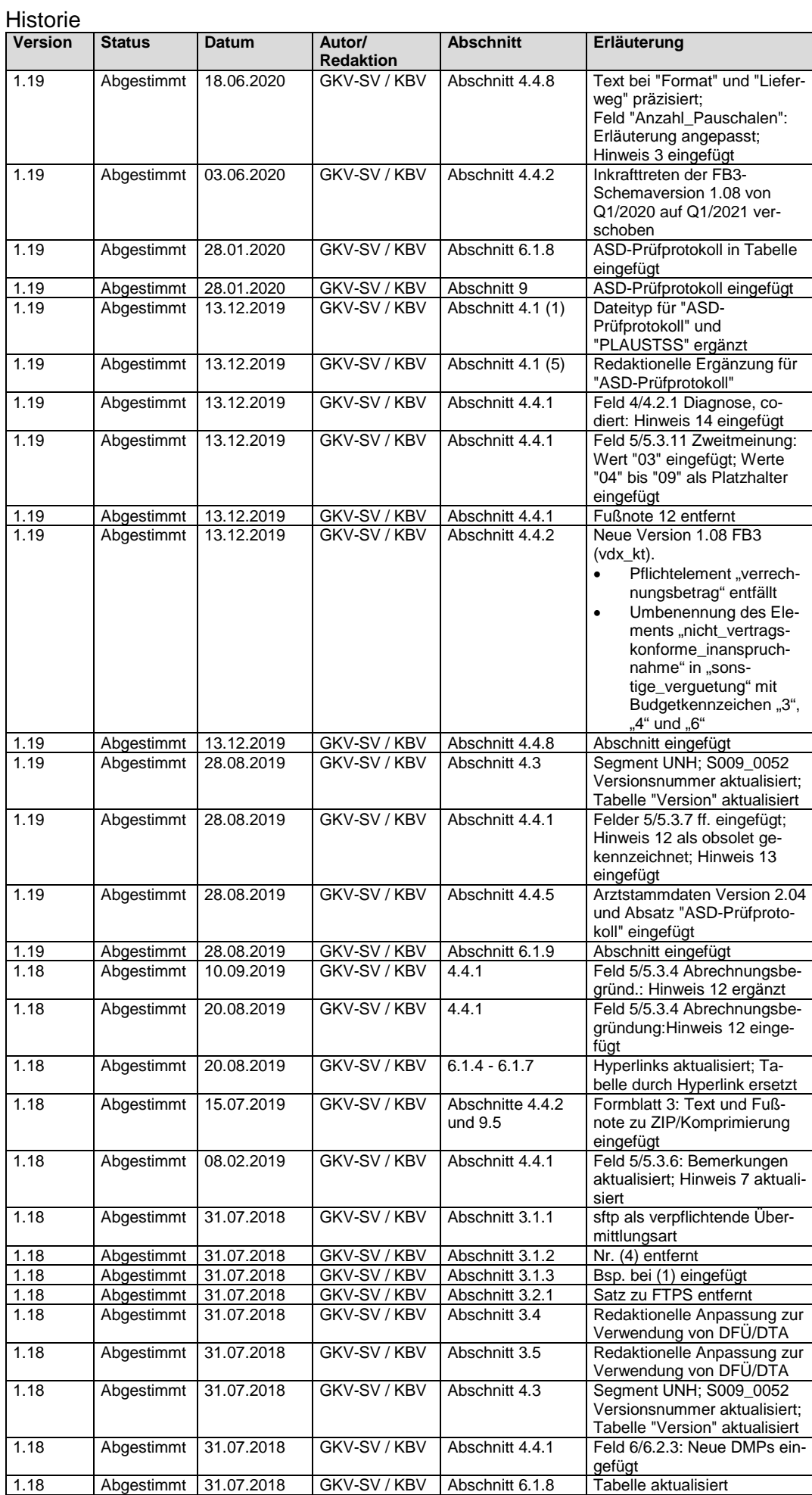

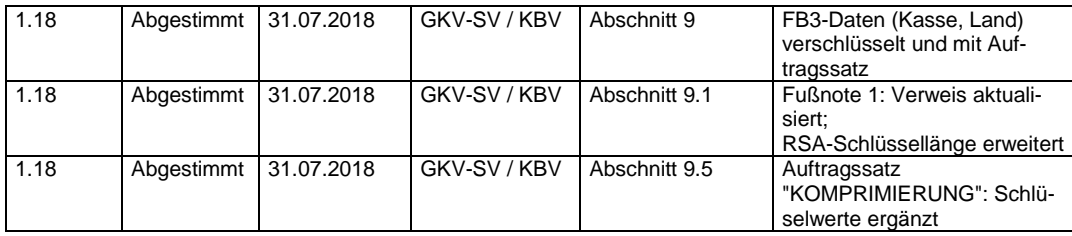

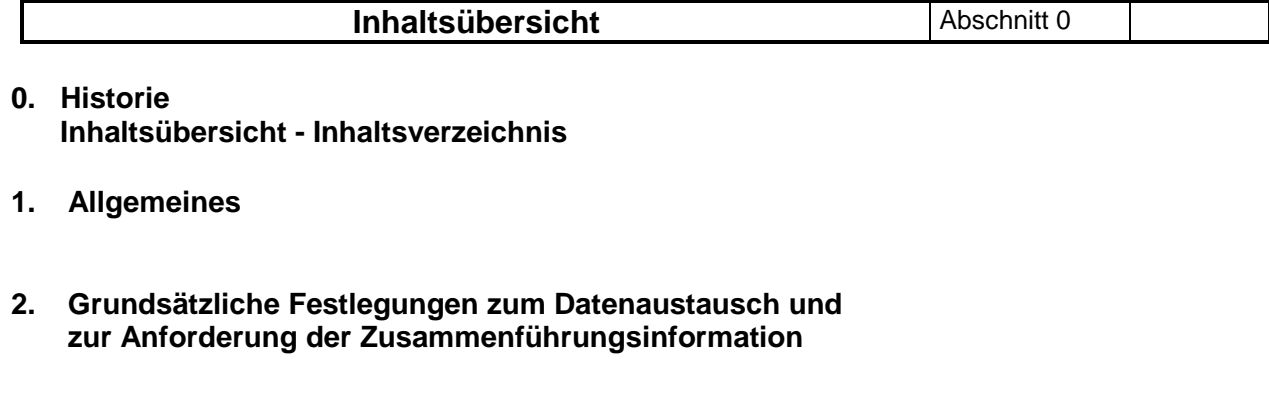

- **3. Praktische Durchführung des Datenaustauschs und Eigenschaften der Transportmedien**
- **4. Dateien**
- **5. Fehler**
- **6. Informationsstrukturdaten**
- **7. Testverfahren**
- **8. Datensicherheit**
- **9. Datenschutz des Transportweges**
- **10. Anhang**

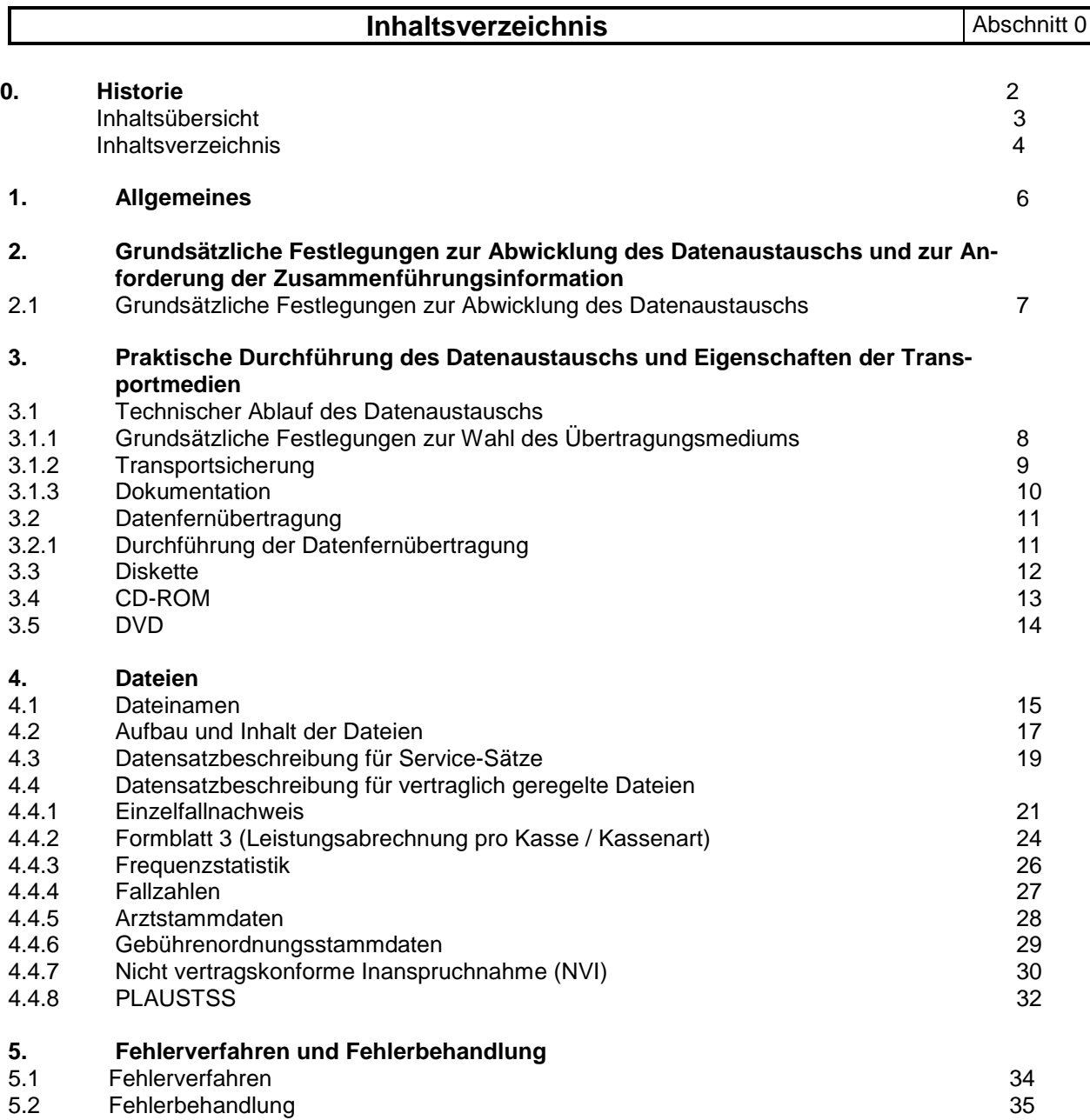

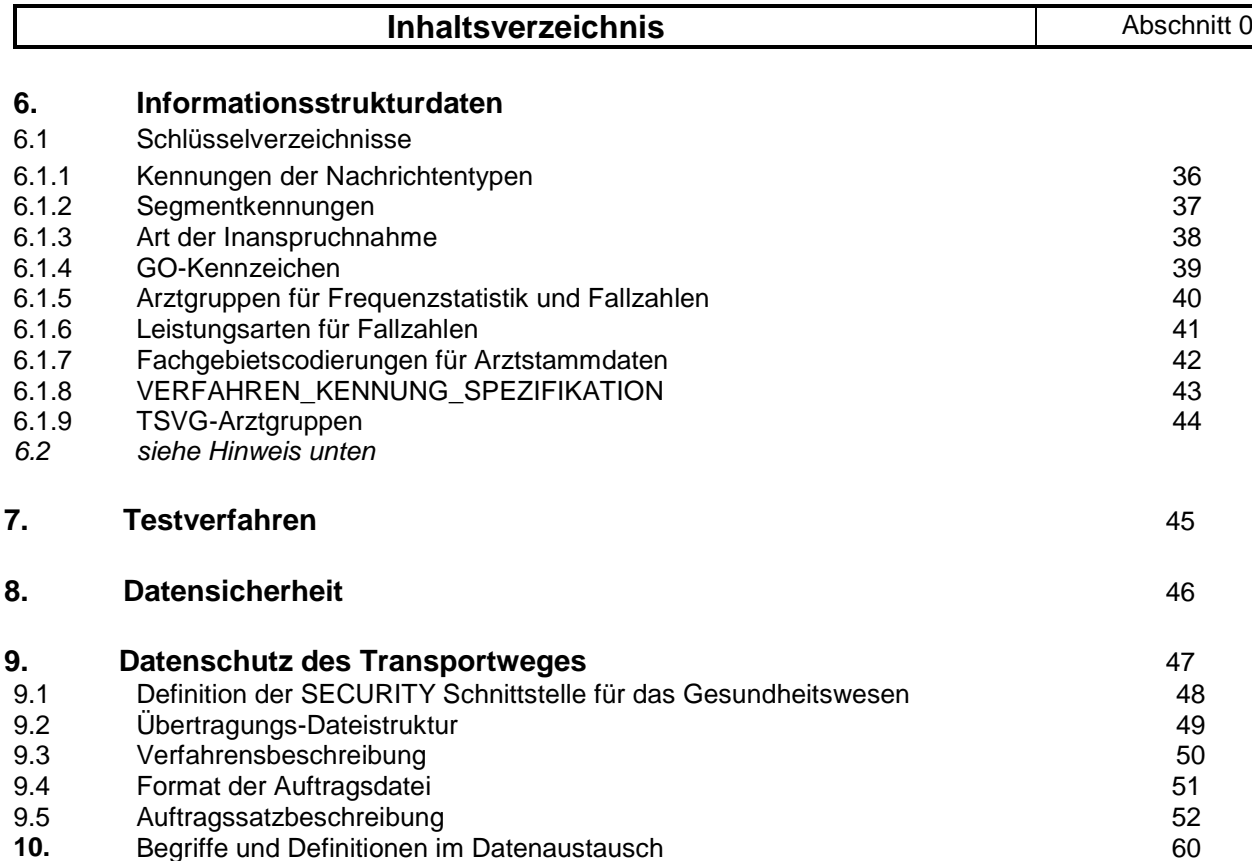

**Hinweis:** Mit der TA Version 1.16 Stand 16.12.2014 wurde der gesamte Abschnitt 6.2 (Definitonen der Kommunikationspartner und Lieferwege für die Datenübermittlung) in den Anhang 1 zur TA ausgelagert.

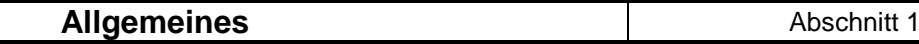

(1) Besteht nach Auffassung der Vertragspartner eine Notwendigkeit zur Änderung der Technischen Anlage, so kann die Anpassung durch eine Beschlussfassung des "Ausschusses zur EDV-Anwendung bei der Abrechnung" § 43 Bundesmantelvertrag-Ärzte vorgenommen werden.

Diese Ermächtigung erstreckt sich auf EDV-technische Umsetzungsmaßnahmen des Vertrages zum Austausch von Daten. Die Beschlüsse sind allen Beteiligten schriftlich zuzuleiten. Eine EDV-technische Umsetzungsmaßnahme gilt als beschlossen, wenn keiner der im Ausschuß vertretenen Vertragspartner der Umsetzungsmaßnahme innerhalb von vier Wochen nach Übermittlung schriftlich widersprochen hat.

Zur inhaltlichen Fortschreibung dieser Technischen Anlage kann der "Ausschuß zur EDV-Anwendung bei der Abrechnung" Vorschläge erarbeiten und den Vertragspartnern des Vertrages zum Austausch von Daten auf Datenträgern mit dem Ziel einer vertraglichen Regelung zuleiten.

- (2) Die im Anhang 1 genannten Datenannahmestellen gelten gemäß § 1 Abs. 7, § 2 Abs. 6, § 5 Abs. 2 und § 8 Abs. 3 des Vertrages zum Datenaustausch auf Datenträgern als vereinbart. Veränderungen sind zwischen den Vertragspartnern des Vertrages zum Austausch von Daten auf Datenträgern abzustimmen.
- (3) Die Pflege der Technischen Anlage erfolgt durch Austausch/Ergänzung einzelner Seiten oder Abschnitte.

#### **Grundsätzliche Festlegungen zur Abwicklung des Datenaustauschs** | Abschnitt 2.1

(1) Die nach dieser Technischen Anlage zu übermittelnden Daten müssen inhaltlich den Regelungen des Vertrages zum Austausch von Daten entsprechen. Soweit auf Landesebene ergänzende vertragliche Vereinbarungen für Datenlieferungen abgeschlossen werden, sind die daraus resultierenden Regelungen durch Ergänzung der Technischen Anlage auf Bundesebene festzulegen.

(2) Über den Datenaustausch ist auf Sender- und Empfängerseite ein Protokoll zu führen. Dabei sind alle Schritte - von der Initiierung über die Quittierung der Übernahme bis zum Beginn der Weiterverarbeitung - zu erfassen. Die Dokumentation ist mindestens zwei Jahre aufzubewahren.

(3) Der Absender hat sicherzustellen, daß nur geprüfte Datensätze übermittelt werden. Der Umfang der Prüfung ist in Abschnitt 5 festgelegt.

(4) Der Absender hat die Lieferung der Datenbestände bis zum Ablauf der vertraglich vereinbarten Fristen sicherzustellen. Eine Kopie der Daten ist durch den Absender noch mindestens drei Monate vorzuhalten.

(5) Falls zu einem bestimmten Versandtermin für einen einzelnen Empfänger keine Daten zu übermitteln sind, ist dieser Sachverhalt dem Empfänger mitzuteilen. Als Empfänger gelten die in Anhang 1, Abschnitt 1.3 genannten DAVen.

(6) Werden bei oder nach dem Austausch Mängel festgestellt, die eine ordnungsgemäße Verarbeitung der Daten ganz oder teilweise beeinträchtigen, werden keine Daten übernommen. In diesem Fall ist die Fehlerbehandlung nach Abschnitt 5.2 anzuwenden.

**Grundsätzliche Festlegungen zur Wahl des Übertragungsmediums**

- (1) Die für die Übermittlung von Daten verwendeten Medien bzw. Übertragungsprotokolle werden einvernehmlich zwischen Absender und Empfänger vereinbart.
- (2) Grundsätzlich ist die sichere Übertragung von Daten per sftp als alleinige Austauschart zu verwenden. Soweit eine Datenfernübertragung aus technischen Gründen nicht realisiert werden kann, können als Datenträger CD-ROM/DVD verwendet werden.
- (3) Der Bezugscode für den Austausch digitaler Daten ist der Code gemäß ISO 8859-15. Dieser Code enthält die Ziffern, die Groß- und Kleinbuchstaben, Sonderzeichen sowie nationale Buchstaben, so daß eine korrekte deutschsprachige Namensschreibung ermöglicht wird.

#### **Transportsicherung** Abschnitt 3.1.2

- (1) Datenträger sind mit Etiketten zu versehen, aus denen Name und Adresse des Absenders sowie das Datenträgerkennzeichen hervorgehen. Unmittelbar nach der Erstellung des Datenträgers ist der Schreibschutz zu aktivieren.
- (2) Falls das Transportunternehmen besondere Möglichkeiten zur Transportsicherung bietet, sind diese unter Beachtung des Grundsatzes der Verhältnismäßigkeit zu nutzen.
- (3) Bei Datenfernübertragung übernimmt stets der Absender die Initiative für den Kommunikationsvorgang.
- (4) Bei Datenfernübertragung hat der Absender sicherzustellen, daß der Kommunikationspartner die für den Empfang der Daten berechtigte Stelle ist.
- (5) Für Übertragungsabbrüche gilt, daß die betroffene Datei vom Absender erneut übertragen wird.

#### **Dokumentation** Abschnitt 3.1.3

- (1) Für den Datenträgeraustausch werden Transportbegleitzettel in Anlehnung an die DIN 31 632 verwendet und dem Datenträger beigefügt. Für Datenfernübertragung (z.B. sftp) ist kein Transportzettel notwendig.
- **(2)** Der Transportbegleitzettel muss die folgenden Mindestinhalte umfassen:
	- Überschrift: Datenträgerbegleitzettel

- Datenaustauschverfahren: Arzte - Krankenkasse Krankenkasse - Ärzte

- Absender
- Empfänger
- Art des Datenträgers : z.B. CD-ROM nach ISO 9660 oder
- Nummer des 1. n. Datenträgers (Volumename)
- Erstellungsdatum
- Datum / Unterschrift
- Name und Telefonnummer des Bearbeiters.
- **(3)** Im Falle einer Austauschlieferung enthält der Transportbegleitzettel zusätzlich zum Mindestinhalt nachvollziehbare und qualifizierte Begründungen für die Korrekturdatenlieferung (dies gilt vorerst nur für den Nachrichtentyp EFN - bereichseigene Daten).
- **(4)** Die Dokumentation für die Datenfernübertragung muss die folgenden Mindestinhalte umfassen:
	- Inhalt der Datenlieferung (Dateiname)
	- lfd. Nummer der übermittelten Datenlieferung
	- eindeutige Bezeichnung der Kommunikationspartner
	- Beginn und Ende der Datenübermittlung
	- Übermittlungsmedium
	- Dateigröße
	- Verarbeitungshinweise
		- . Senden/Empfangen
		- . Verarbeitungskennzeichen (fehlerfrei/fehlerhaft)
		- . wenn fehlerhaft: Fehlerstatus aus Übertragungsprogramm
	- Abrechnungszeitraum
	- ggf. Hinweis auf Splittung.
- **(5)** Der Empfänger muss dem Absender spätestens acht Kalendertage nach Eingang der Daten eine schriftliche Eingangsbestätigung zukommen lassen. Alternativ kann die Eingangsbestätigung per E-Mail bei Vorhandensein einer gültigen E-Mail-Adresse im Abschnitt 1.2 Anhang 1 übermittelt werden. Sofern E-Mail als Eingangsbestätigung verwendet wird, sind diese im Betreff mit folgender Formatierung zu übermitteln: GKV:DTA:Datenart:Nummer des Datenträgers:Eingangsbestätigung Beispiel: GKV:DTA:EFN:71505:Eingangsbestätigung
- **(6)** Kann eine Datenlieferung wegen Zertifikatsablauf aus Gründen, die der Empfänger zu vertreten hat, nicht mehr entschlüsselt werden, so hat der Absender befreiend geliefert.

#### **Durchführung der Datenfernübertragung**

- (1) Die Festlegungen zur Regelung der Datenübermittlung müssen dem Referenzmodell für die offene Kommunikation (OSI), ISO 7498, entsprechen. Die anwendungsorientierten Funktionen werden durch die Ebenen 5 bis 7 und die Transportfunktionen durch die Ebenen 1 bis 4 abgedeckt.
- (2) Zur sicheren Übertragung von Daten soll FTP über SSH (SSH File Transfer Protocol, SFTP) benutzt werden.
- (3) Für jedes Transportmedium sind geeignete Mechanismen zur Zugriffskontrolle zu vereinbaren, um den Absender und Empfänger zu identifizieren und authentifizieren.

Zum Abrechnungsquartal 1/2018 entfallen Disketten als Übertragungsmedium; somit entfällt der Abschnitt 3.3.

Ab Abrechnungsquartal 01/2019 ist Datenträgeraustausch nur noch als Rückfallverfahren bei technischem Ausfall von DFÜ (sftp) zulässig, siehe Abschnitt 3.1.1.

Datenträgeraustausch per CD-ROM:

- **(1)** Es sind Recordable-CD-ROMs mit 12 cm Durchmesser gemäß ISO-9660 Standard und einer Datenkapazität von 700 MB bzw. 650 MB zu verwenden.
- **(2)** Es dürfen sich mehrere Dateien auf einer CD-ROM befinden. Eine Datei darf sich nur über eine CD-ROM erstrecken. Auf die Kennsätze nach DIN wird deshalb verzichtet. Es sind die in Abschnitt 4.1 vereinbarten Regelungen einzuhalten.
- **(3)** Der Absender stellt sicher, daß die CD-ROM und die darauf übermittelten Daten frei von Viren sind.
- **(4)** Auf der CD dürfen keine Unterverzeichnisse eingerichtet werden. Alle auf dem Datenträger befindlichen Dateien müssen sich im Wurzelverzeichnis befinden.

Ab Abrechnungsquartal 01/2019 ist Datenträgeraustausch nur noch als Rückfallverfahren bei technischem Ausfall von DFÜ (sftp) zulässig, siehe Abschnitt 3.1.1.

Datenträgeraustausch per DVD:

- **(1)** Zulässig sind DVD-R und DVD+R.
- **(2)** DVD mit 12 cm Durchmesser, Rohling-Typ DVD 5 mit max. 4,7 GB Speicherkapazität, im UDF, im Bezug auf Dateinamen ist der ISO-9660 Level 1 Standard) zu verwenden.
- **(3)** Es dürfen sich mehrere Dateien auf einer DVD befinden. Eine Datei darf sich nur über eine DVD erstrecken. Auf die Kennsätze nach DIN wird deshalb verzichtet. Es sind die in Abschnitt 4.1 vereinbarten Regelungen einzuhalten.
- **(4)** Auf der DVD dürfen keine Unterverzeichnisse eingerichtet werden. Alle auf der DVD befindlichen Dateien müssen sich im Wurzelverzeichnis befinden.
- **(5)** Der Absender stellt sicher, dass die DVD und die darauf übermittelten Daten frei von Viren sind.
- **(6)** Bevor die DVD als Medium offiziell eingesetzt wird, sollte ein ausreichendes bilaterales Testverfahren durchgeführt werden.

Die Dateinamen haben über alle Medien folgenden Aufbau:

#### TKKADJVV.VVR

Die elf Stellen des Dateinamens sind dabei wie folgt belegt:

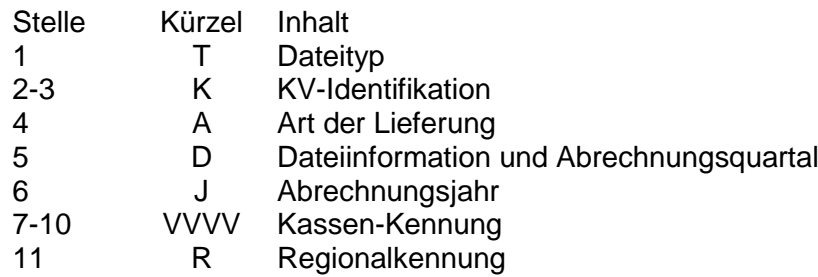

Der Dateiname ist angelehnt an die DOS-Konvention und hat eine Länge von elf Stellen, wobei der nach der DOS-Konvention notwendige Punkt nicht mitgezählt wird. Für nicht DOS-basierte Systeme ist der Punkt nicht zu liefern.

(1) Der Dateityp gibt an, um welchen Nachrichtentyp/Datentyp es sich handelt, Der Kennbuchstabe wird aus folgender Tabelle ermittelt:

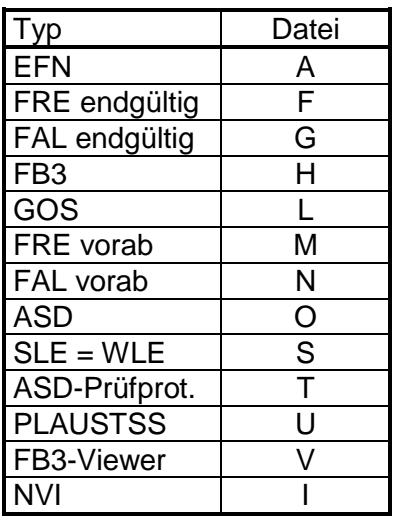

- (2-3) Als Schlüssel wird die zweistellige KV-Identifikation, wie in Anhang 1, Abschnitt 1.2 beschrieben, verwendet.
- (4) Die Art der Lieferung beschreibt, ob es sich um eine Gesamt- oder Austauschlieferung für eine Dateiart und einen Abrechnungszeitraum handelt. Die Lieferung muss einmalig als Gesamtlieferung erfolgen. Bezüglich der Komplettdatei ist nur der Austausch der Gesamtlieferung zugelassen.

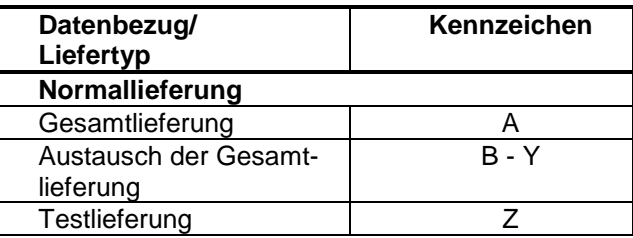

(5) In der Dateiinformation werden Eigenschaften der Datei eingetragen. Dazu gehört die Verschlüsselung und die Komprimierung (zur Komprimierung vgl. Abschnitt 3.1.1, Punkt (6)). Des weiteren wird hier auch das Abrechnungsquartal eingetragen. Die genauen Kennbuchstaben können der folgenden Tabelle entnommen werden:

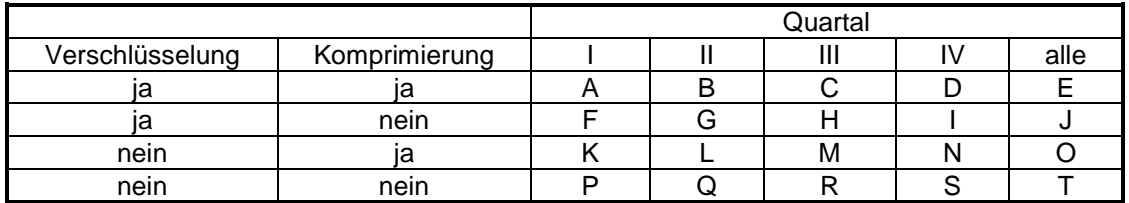

Beim Vorliegen einer monatlich gelieferten Datei (ASD,SLE, ASD-Prüfprotokoll) gibt dieses Feld die Monatslieferung an

- $(A = Januar, B = Februar; ... L = Dezember).$
- (6) Im Abrechnungsjahr wird nur die letzte Ziffer des betreffenden Jahres eingetragen. Es wird davon ausgegangen, daß dies zur Identifikation des betreffenden Zeitraums ausreichend ist.
- (7-10) In die Kassen-Kennung wird ein vierstelliger Identifikator für die Kasse, die die Daten zu verarbeiten hat, eingetragen. Handelt es sich bei dem Empfänger um eine DAV, so wird ein vierstelliges DAV-Kürzel lt. Tabelle in Anhang 1, Abschnitt 1.3) eingetragen. Ist das Kürzel kürzer als vier Stellen, so wird es durch Anhängen von Nullen auf vier Stellen gebracht.

(11) Die Stelle 11 wird wie nachfolgend dargestellt besetzt: Nachrichtentypen "EFN" "E" für bereichseigene Daten "F" für bereichsfremde Daten. Nachrichtentyp "FB3" (Lieferung durch KV) "E" für bereichseigene Daten (Kassenebene) "V " (Landesebene) "F" für bereichsfremde Daten (Kassenebene) "W" (Landesebene)<br>"G" für gesamt (Kassenebene) "X" (Landesebene). (Kassenebene) "X" (Landesebene). (Lieferung durch KBV) "A" für bereichseigene Daten (Bundesebene - KT-Arten) "H" (Bundesebene – GKV-SV) B "für bereichsfremde Daten (Bundesebene - KT-Arten) "I" (Bundesebene – GKV-SV)<br>"C" für gesamt (Bundesebene - KT-Arten) "J" (Bundesebene – GKV-SV) (Bundesebene - KT-Arten) "J" (Bundesebene – GKV-SV).

Für alle anderen Nachrichtentypen ist die Stelle 11 mit "0" besetzt.

#### **Aufbau und Inhalt der Dateien 1976 Constant Aufbau und Inhalt der Dateien 1976 Constant Australian Abschnitt 4.2**

- **(1)** Die Datenbeschreibung erfolgt für den Einzelnachweis mittels der EDIFACT-Syntax.
- **(2)** Die Strukturierung der Daten erfolgt gemäß den Abschnitten 4.3 und 4.4. Nach jeweiliger Abstimmung der Vertragspartner wird angestrebt, die Ergebnisse des Normungsprozesses in die Technische Anlage einzuarbeiten.
- **(3)** Die Daten werden in mehreren Hierarchiestufen strukturiert: Übertragungsdatei, Nachricht, Segmentgruppe oder Segment, Datenelementgruppe und Datenelement. Dabei kann jede Übertragungsdatei nur Nachrichten eines Nachrichtentyps enthalten.
- **(4)** Eine Übertragungsdatei auf magnetischen Datenträgern besteht physikalisch aus Sätzen fester Länge, die 8192 Zeichen beträgt. Unabhängig davon sind die logischen Satzlängen (Segmentlängen) variabel.
- **(5)** Für die vertraglich vereinbarten Datenmengen werden folgende Nachrichtentypen definiert:
	- I. Einzelfallnachweis (KBVEFN)

**(6)** Bei der Übertragung wird der "Level C"-Zeichensatz (8 Bit) gemäß ISO 8859-15 verwendet. Folgende Zeichen dienen dann als Trennzeichen (in Klammern: der Dezimalcode des Zeichens):

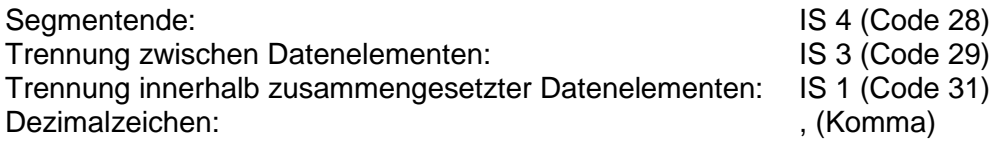

Wie in EDIFACT üblich, wird bei der Beschreibung der Daten das Dezimalzeichen für die maximale Feldlänge nicht mitgezählt.

**(7)** Zur eindeutigen Referenzierung der vereinbarten XSD-Schemata-Dateien ist im Prolog der zu übermittelnden XML-Dateien die gültige XSD-Root-Schema-Datei als Schemalocation ohne Pfadangabe anzugeben. Die Dateibezeichnung der XSD-Root-schema-Datei ist in der jeweiligen XML-Schnittstellenbeschreibung festgelegt.

#### **Beispiel: FB3-Daten vdx\_kt-Schnittstelle Version 1.07 nach EHD-Version 1.40)**

**<ehd xmlns="urn:ehd/001" ehd\_version="1.40" xmlns:ktx="urn:ehd/ktx/001" xmlns:xsi="http://www.w3.org/2001/XMLSchema-instance" xsi:schemaLocation="urn:ehd/001 vdx\_kt\_root\_V1.07.xsd">**

(8) Die Strukturierung der Übertragung geschieht in folgenden Hierarchiestufen und Paketen:

Segmente in Hierarchiestufe Bemerkung

a) Generelle Struktur:

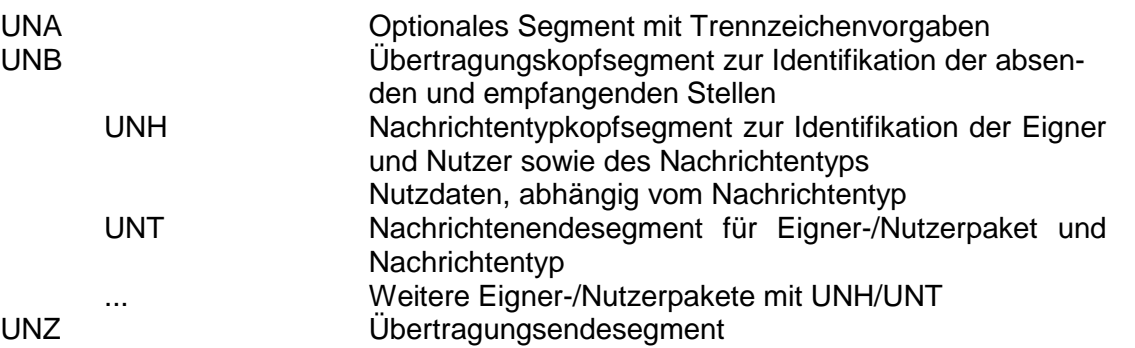

b) Einzelfallnachweis:

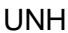

wie des Nachrichtentyps KBVEFN

- 
- INL 1. Arztpraxispaket<br>INF 1. Fall des ersten 1. Fall des ersten Arztpraxispakets: Fallinformation + BSNR des Überweisers

Nachrichtentypkopfsegment zur Identifikation der Eigner/Nutzer so-

- RND Fallwert über den gesamten Fall
- DIA Diagnosen über den gesamten Fall
- LED Nebenbetriebsstätte (sofern ungleich Betriebsstätte) und Arztnummer sowie alle dazugehörigen GO-Nummern
- INV Versicherteninformation
- OPS OPS-Schlüssel über den gesamten Fall
- INF 2. Fall des 1. Arztpraxispakets: Fallinformationen + BSNR des Überweisers
- RND Fallwert über den gesamten Fall
- DIA Diagnosen über den gesamten Fall
- LED Nebenbetriebsstätte (sofern ungleich Betriebsstätte) und Arztnummer sowie alle dazugehörigen GO-Nummern
- INV Versicherteninformation
- OPS OPS-Schlüssel über den gesamten Fall
- 
- INL 2. Arztpraxispaket 1. Fall des 2. Arztpraxispakets: Fallinformation+ Vertragsarztsitz-BSNR des Überweisers

 $INF$   $(...)$ 

UNT Nachrichtenendesegment für Eigner-/Nutzerpaket

### **Datensatzbeschreibung für Service-Sätze Abschnitt 4.3**

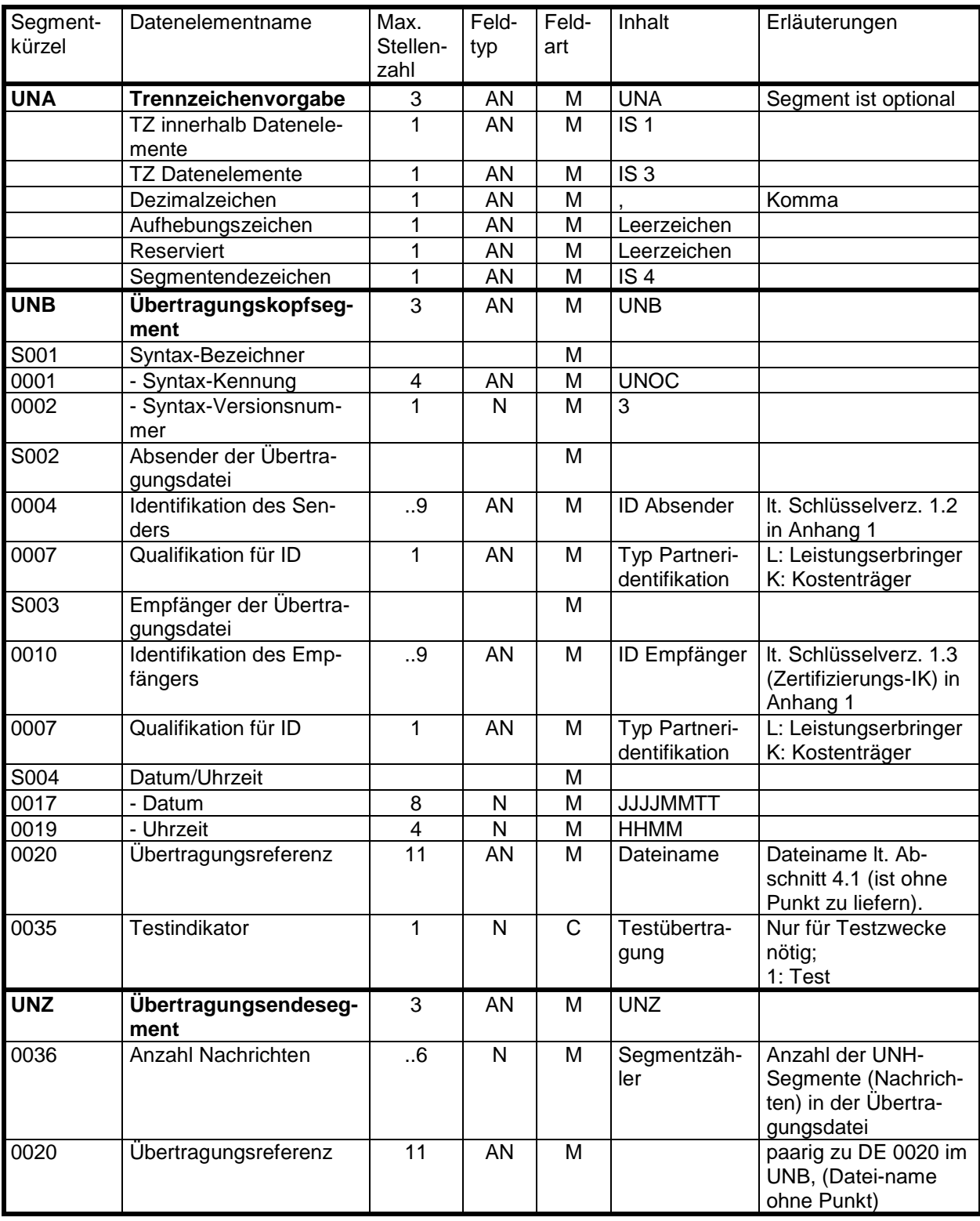

### **Datensatzbeschreibung für Service-Sätze Abschnitt 4.3**

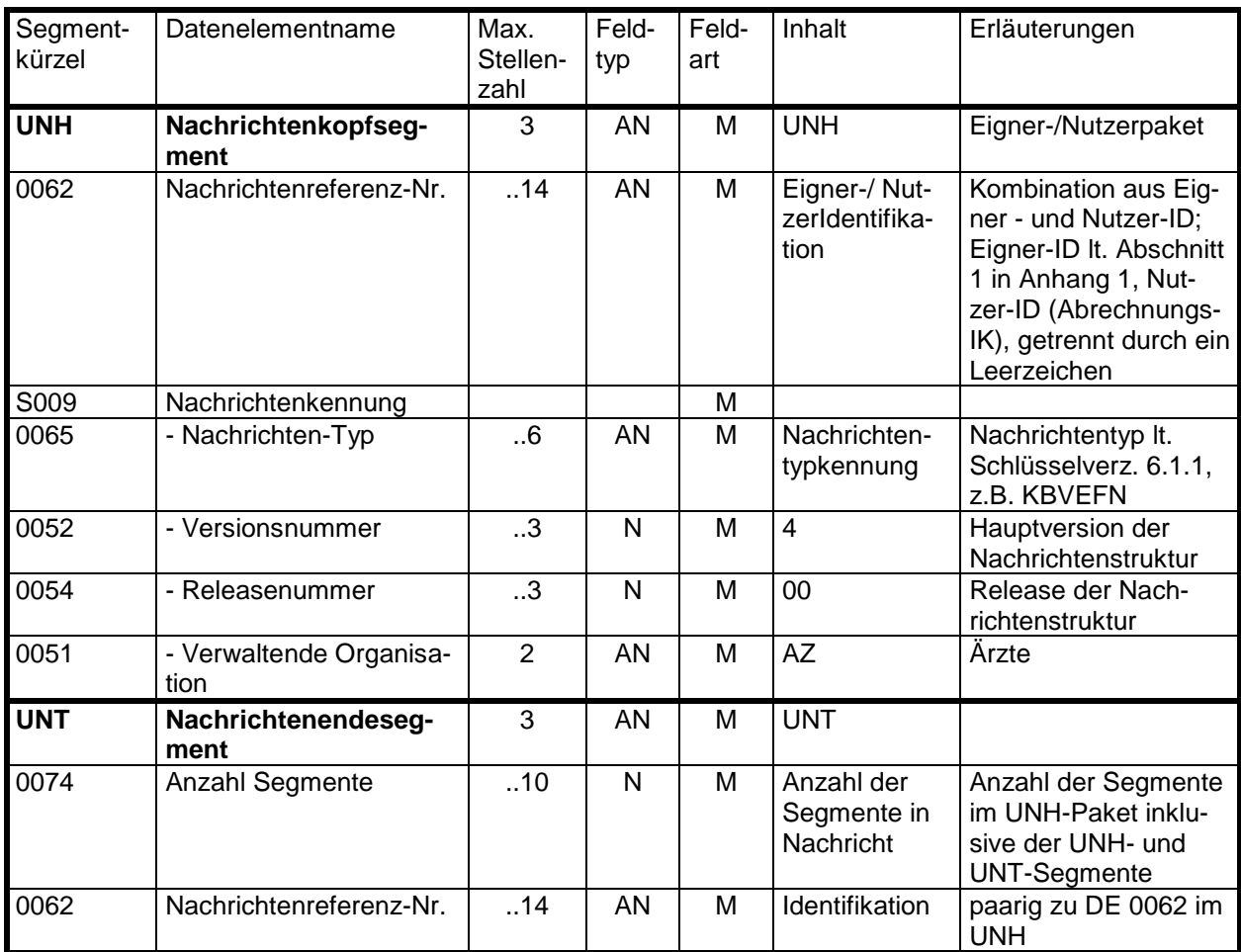

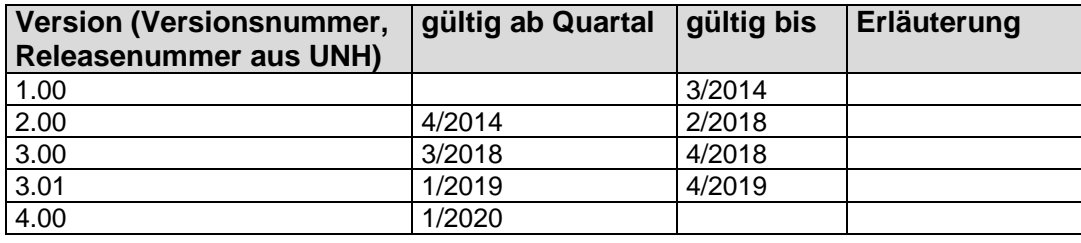

#### **Datensatzbeschreibung für vertraglich vereinbarte Dateien Datensatzbeschreibung Einzelfallnachweis**

Abschnitt 4.4 Abschnitt 4.4.1

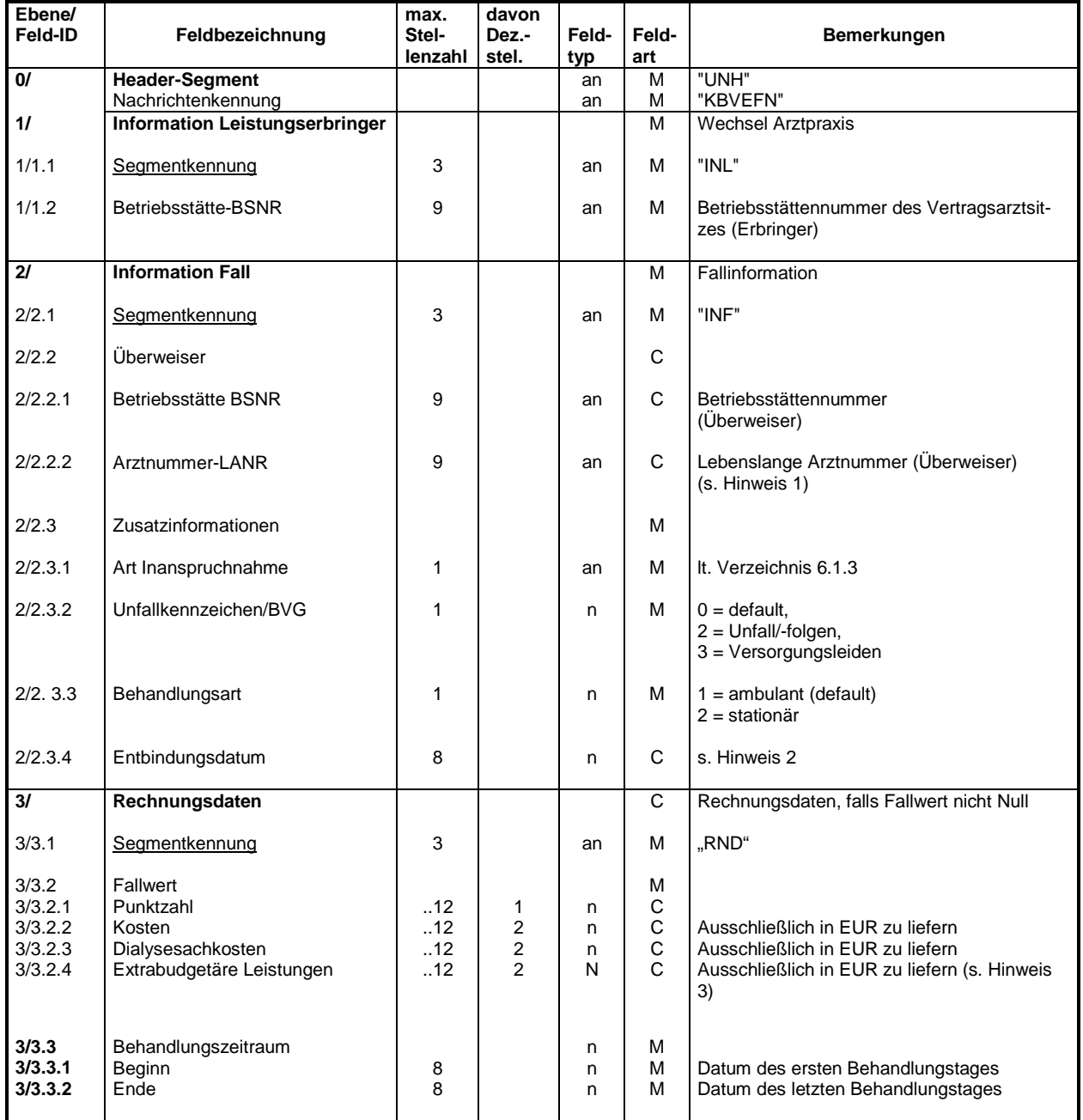

Hinweise

1. Bei den "Weiteren Leistungserbringern", die keine lebenslange Arztnummer erhalten, wird der Dummywert 999999900 (7x9 und 2x0) übermittelt.

2. Im Datumsfeld (2/2.3.4) ist ein gültiges Kalenderdatum im Format JJJJMMTT zu liefern.

3. Das Feld 3/3.2.4 "extrabudgetäre Leistungen" wird ohne Inhalt geliefert (entfällt).

#### **Datensatzbeschreibung Einzelfallnachweis**

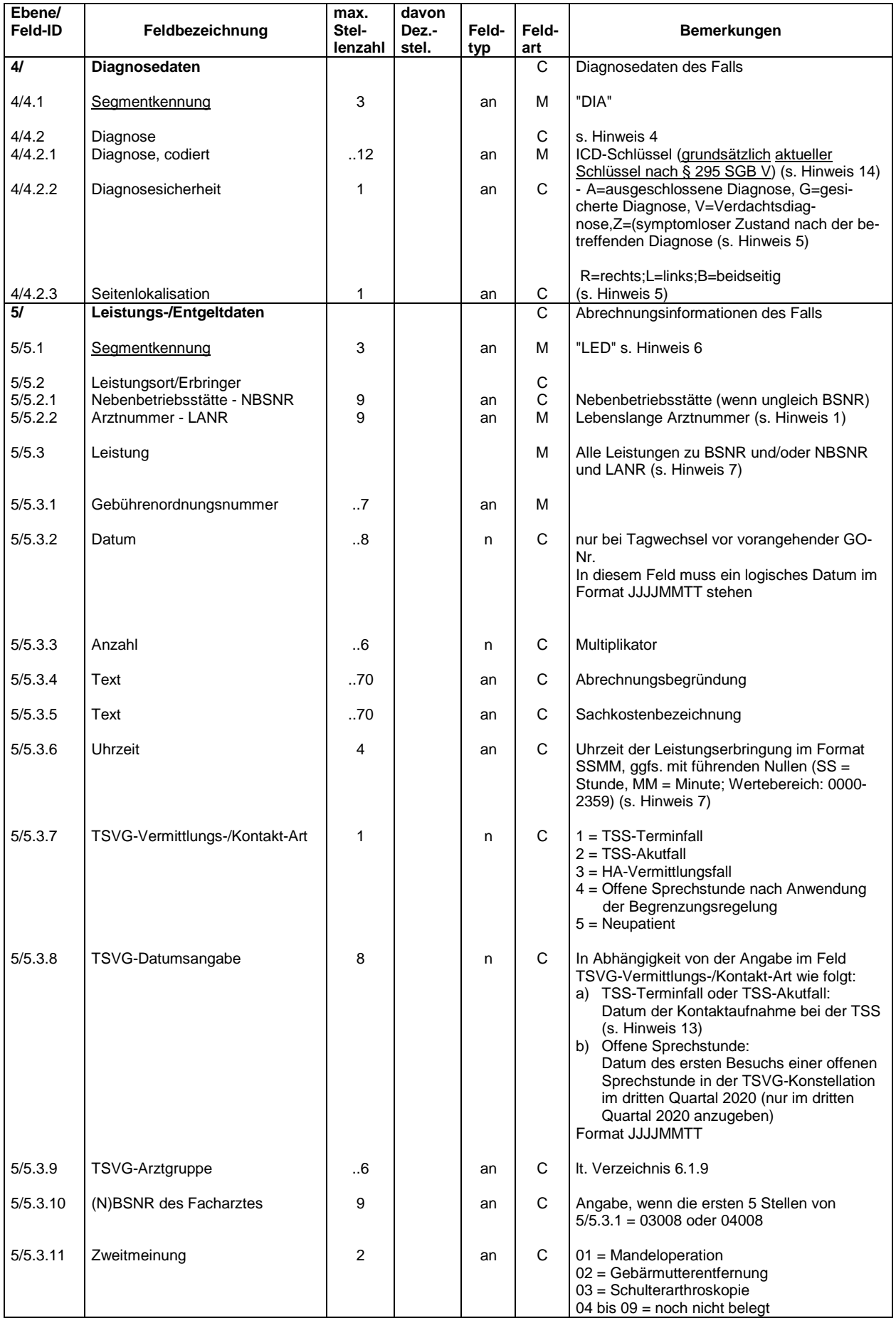

#### **Datensatzbeschreibung Einzelfallnachweis**

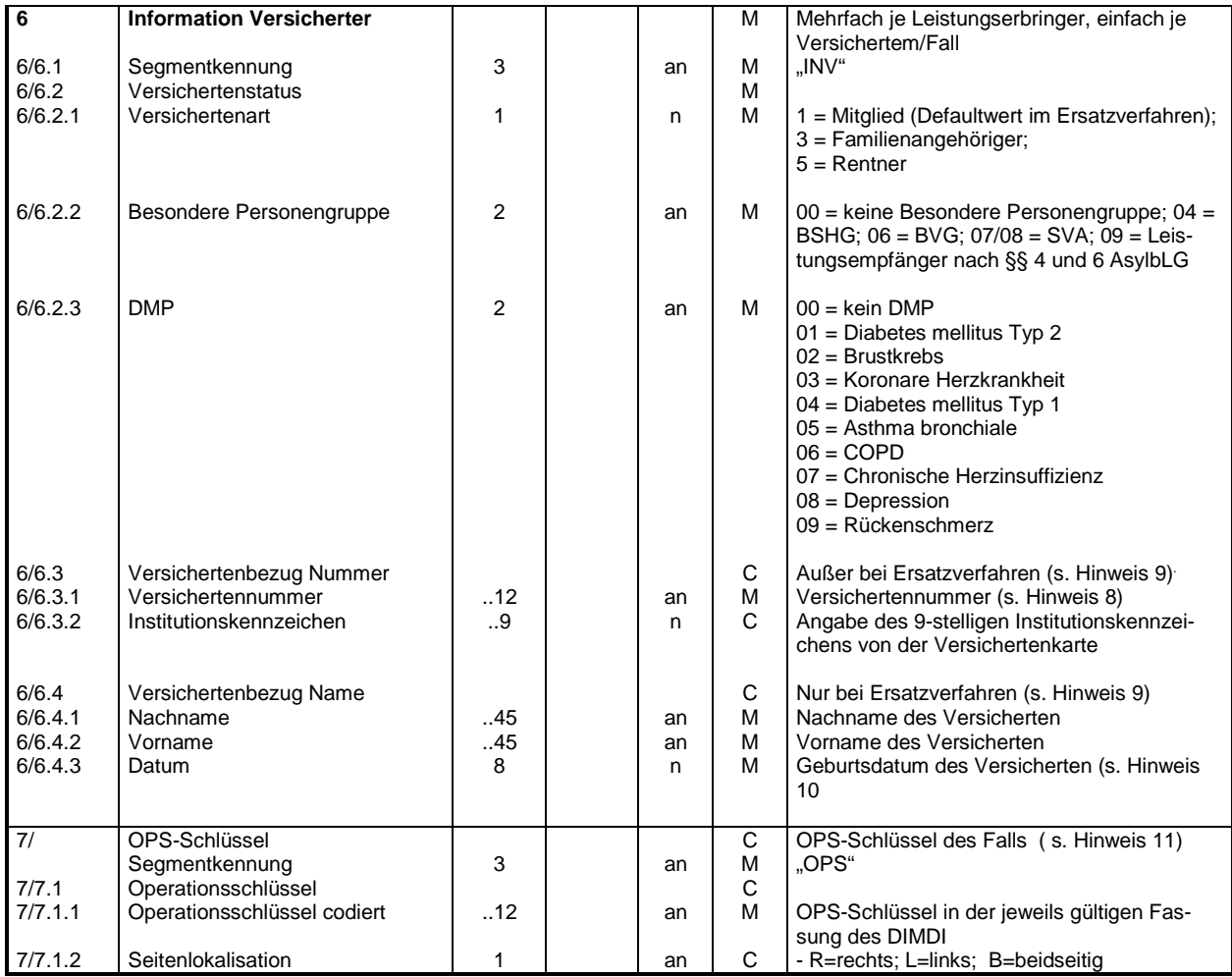

Hinweise (Fortsetzung)<br>4 Wenn mehr

- Wenn mehr als ein Diagnosenfeld übermittelt werden soll, muss die Elementgruppe "Diagnose 4/4.2 entsprechend wiederholt werden, die Wiederholung erfolgt also innerhalb eines Segmentes. Das Segment "DIA" darf jedoch je Behandlungsfall nur einmal erscheinen.
- 5 Gültig ab dem 1. Quartal 2006<br>6 Das Segment "LED" kann meh
- 6 Das Segment "LED" kann mehrfach pro Fall erscheinen<br>7 Wenn mehr als eine Abrechnungsposition/GO-Nummer
- 7 Wenn mehr als eine Abrechnungsposition/GO-Nummer oder mehr als eine Uhrzeit übermittelt werden soll, muss die Elementgruppe Leistung 5/5.3 entsprechend wiederholt werden; die Wiederholung erfolgt also innerhalb des Segmentes.
- 8 Die Versichertennummer bei gesetzlich Versicherten von der eGK ist im Format zu übermitteln: 1. Stelle: Alpha-Zeichen (Wertebereich A - Z, ohne Umlaute), 2. bis 9. Stelle: 8-stellige lfd. Zählnummer, 10. Stelle: Prüfziffer.

Die Versichertennummer von Versichertenkarten Sonstiger Kostenträger beinhaltet ausschließlich die Ziffern 0-9; führende Nullen sind zu übermitteln.

- 9 Die Segmente 6/6.3 und 6/6.4 können gleichzeitig auftreten, wenn die Regelungen der zugehörigen Protokollnotiz des DTA-Vertrages zutreffen.
- 10 Im Datumsfeld 6/6.4.3 (Geburtsdatum im Ersatzverfahren) können beliebige numerische Werte im Format JJJJMMTT stehen (der numerische Inhalt braucht nicht immer einem logischen Datum zu entsprechen). In den übrigen Datenfeldern ist ein logisches Kalenderdatum im Format JJJJMMTT zu liefern. In den Ausnahmefällen, in denen kein gültiges logisches Kalenderdatum ermittelt werden kann, ist ebenso der Eintrag "00000000" zulässig.
- 11 Wenn mehr als ein Operationsschlüssel übermittelt werden soll, muss die Elementgruppe "Operationsschlüssel 7/7.1.1" entsprechend wiederholt werden; die Wiederholung erfolgt also innerhalb des Segmentes. Das Segment "OPS" darf nur einmal pro Fall erscheinen.
- 12 unbesetzt<br>13 Das Datur
- 13 Das Datumsfeld 5/5.3.8 wird für den TSS-Terminfall und TSS-Akutfall ab dem Abrechnungsquartal übermittelt, in dem eine standardisierte Übermittlung der Datumsinformation von der Terminservicestelle an die Kassenärztliche Vereinigung bzw. von der Arztpraxis an die Kassenärztliche Vereinigung vollständig implementiert ist.
- 14 Ab dem Abrechnungsquartal 1/2020 können nur noch Nachtragsfälle bis einschließlich Quartal 4/2019 mit dem Diagnoseersatzwert "UUU" übermittelt werden.

#### **Datensatzbeschreibung Formblatt 3 (Leistungsabrechnung pro Kasse / Kassenart)**

#### Grundsätzliche Festlegungen

Die FB3-Daten werden von den KVen bzw. von der KBV in XML zur Verfügung gestellt. Die Inhalte sowie alle Festlegungen der XML-Schnittstelle sind in der Schnittstellenbeschreibung definiert. Die Schnittstellenbeschreibung ist als externe Anlage zur TA gültig. Eigner der Schnittstellenbeschreibung, der XSD-Schematas und der Schlüsseltabellen ist die KBV. Eigner der Schlüsseltabelle "S\_VDX\_KSS" (xml-Format) und der Zuordnungstabelle "Z\_VDX\_KSS.CSV (csv-Format) sind die Krankenkassen. Diese beiden Dateien werden auf der Grundlage der von der KBV zur Verfügung gestellten Vorlagen vom GKV-SV nach Bedarf angepasst und rechtzeitig an die KBV übermittelt. Die Inhalte und Formate der Dateien müssen gültig und konsistent sein.

Änderungen der XSD-Schemata-Dateien erfolgen einvernehmlich und sind in der Schnittstellenbeschreibung zu dokumentieren. Die Schnittstellenbeschreibung ist mit ihrer jeweiligen Gültigkeit nachstehend aufzuführen.

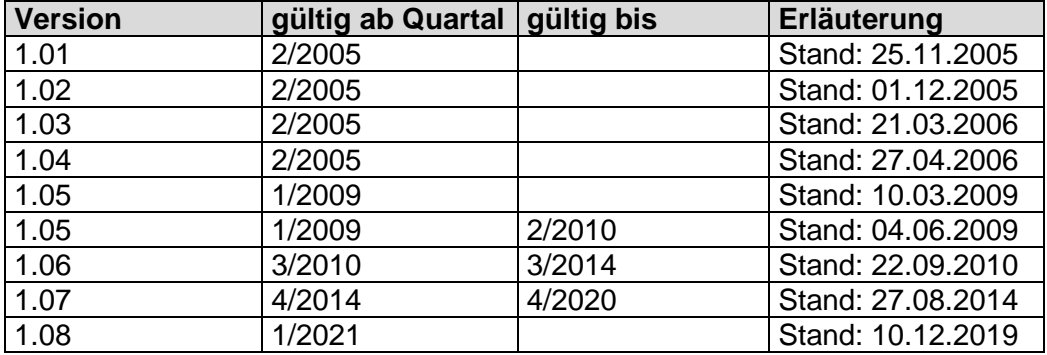

#### **Schnittstelle:**

#### Formblatt 3-pdf-Dateien:

Die Formblatt 3-Daten werden zur Visualisierung zusätzlich im pdf-Format von den Kassenärztlichen Vereinigungen auf Basis der zu übermittelnden xml-Dateien erstellt und pro Krankenkasse und pro Landesverband der Krankenkassen bzw. Verbänden der Ersatzkassen mittels ZIP[1](#page-24-0) zusammengefasst den in Anhang 1, Abschnitt 1.3 definierten Datenannahmestellen zur Verfügung gestellt.

Korrekturlieferungen der FB3-Viewerdateien (visualisierte xml-Daten) der Abrechnungsquartale bis einschließlich 4. Quartal 2013 erfolgen bis zum 31.12.2014 im chm-Format und ab dem 01.01.2015 im chm- oder pdf-Format. Korrekturlieferungen der FB3-Viewerdateien der Abrechnungsquartale ab 1. Quartal 2014 erfolgen ausschließlich im pdf-Format.

Dateinamen: V\_KV\_VKNR0\_B\_NR\_JJJJqQ.pdf

1. Stelle: Fix "V" 2. Stelle:  $= Fix "$ 3.-4. Stelle: 2stellige KV-Nummer 5. Stelle:  $=$  Fix  $"$ 6.-10. Stelle: 5stellige VKNR 11. Stelle:  $= Fix "$ 12. Stelle: Bereichskennung (E, F, S) 13. Stelle:  $=$  Fix  $" "$ 14. – 15. Stelle: Lieferungsnummer

<span id="page-24-0"></span>**TA Version 1.19 Seite:** 25 von 64 1 Das Feld KOMPRIMIERUNG (205-206) des Auftragssatzes ist mit dem Wert "00" zu belegen.

Bundesformblätter (gültig ab 1. Quartal 2010):

Das Bundesformblatt 3 je Kassenart sowie summiert über alle Kassenarten (GKV-Bundesformblatt 3) wird je rechnungslegender Kassenärztlicher Vereinigung (zp\_kv) sowie summiert über alle rechnungslegenden Kassenärztlichen Vereinigungen (zp\_kv) in den Ausprägungen *Eigen*, *Fremd* und *Gesamt* an den GKV-SV übermittelt.

Das Bundesformblatt 3 je Kassenart und das GKV-Bundesformblatt 3 werden in den Ausprägungen *Eigen* und *Gesamt* jeweils in einer Datei übermittelt.

Das Bundesformblatt 3 je Kassenart und das GKV-Bundesformblatt 3 werden in der Ausprägung *Fremd* je rechnungslegender Kassenärztlicher Vereinigung (zp\_kv) jeweils in einer separaten Datei sowie summiert über alle rechnungslegenden Kassenärztlichen Vereinigungen (zp\_kv) in einer Datei übermittelt. Dabei wird innerhalb der einzelnen Dateien je rechnungslegender Kassenärztlicher Vereinigung (zp\_kv) nach den Kassenärztlichen Vereinigungen, gegenüber denen die Leistungserbringer abgerechnet haben (zf\_kv), differenziert.

#### Grundsätzliche Festlegungen

Die Daten zur Frequenzstatistik werden von der KBV ausschliesslich an den GKV-SV übermittelt (gültig ab 1/2009).

Zur Beschreibung der XML-Satzstruktur ist das folgende XSD-Schemata als externe Anlage zur TA gültig. Eigner des XSD-Schemata ist die KBV.

Änderungen der XSD-Schemata-Dateien erfolgen einvernehmlich und sind in der Schnittstellenbeschreibung zu dokumentieren. Die Schnittstellenbeschreibung ist mit ihrer jeweiligen Gültigkeit nachstehend aufzuführen.

Schnittstelle:

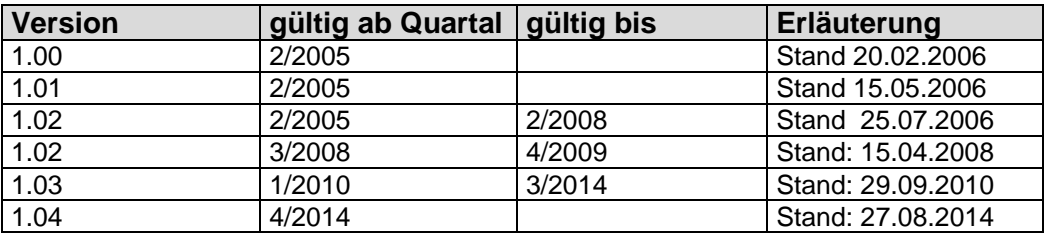

#### Grundsätzliche Festlegungen

Die Daten mit den Fallzahlen werden von der KBV ausschliesslich an den GKV-SV übermittelt (gültig ab 1/2009).

Zur Beschreibung der XML-Satzstruktur ist das folgende XSD-Schemata als externe Anlage zur TA gültig. Eigner des XSD-Schemata ist die KBV.

Änderungen der XSD-Schemata-Dateien erfolgen einvernehmlich und sind in der Schnittstellenbeschreibung zu dokumentieren. Die Schnittstellenbeschreibung ist mit ihrer jeweiligen Gültigkeit nachstehend aufzuführen.

Schnittstelle:

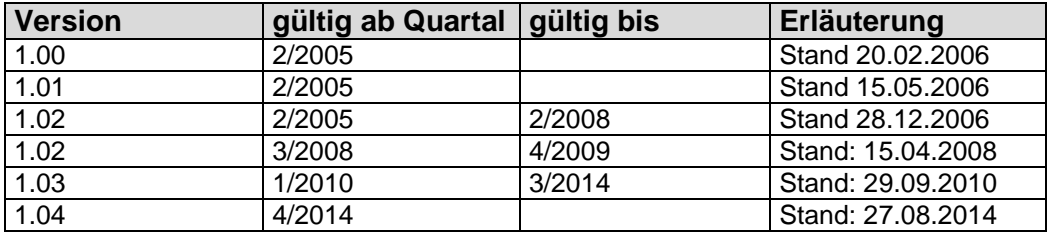

#### **Grundsätzliche Festlegungen**

Die Arztstammdaten sowie die Daten der weiteren Leistungserbringer werden von der KBV ausschliesslich an den GKV-SV übermittelt (gültig ab 1/2009).

Zur Beschreibung der XML-Satzstruktur sind die folgenden XSD-Schematas als externe Anlage zur TA gültig. Eigner der XSD-Schematas ist die KBV.

Änderungen der XSD-Schemata-Dateien erfolgen einvernehmlich. Die Dateien sind mit Ihrer jeweiligen Gültigkeit nachstehend aufzuführen. Die Änderungen sind in der Historie zu dieser TA mit Name der Schemadatei, Bezeichnung der betroffenen Elemente oder Attribute und Art der Änderungen zu protokollieren.

Die XSD-Schema- Dateien sind spätestens vier Wochen vor der erstmaligen Lieferung der XML-Arztstammdaten -Datei den Vertragspartnern in elektronischer Form zur Verfügung zu stellen.

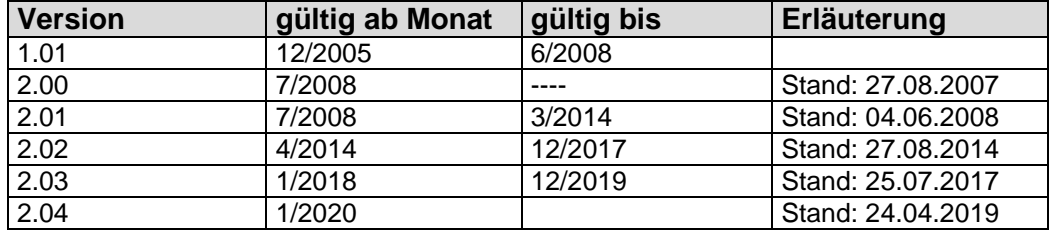

Schnittstelle:

#### ASD-Prüfprotokoll:

Ab Januar 2020 übermittelt die KBV an den GKV-SV begleitend zu den Arztstammdaten eine strukturierte Fehler- und Hinweisliste in Form einer CSV-Datei (ASD-Prüfprotokoll). Das ASD-Prüfprotokoll ist in der "Datensatzbeschreibung ASD-Prüfprotokoll für GKV-SV" beschrieben.

Änderungen der "Datensatzbeschreibung Prüfprotokoll ASD für GKV-SV" erfolgen einvernehmlich. Die Datei ist mit ihrer jeweiligen Gültigkeit nachstehend aufzuführen. Die Änderungen sind in der Historie zu dieser TA mit Art der Änderungen zu protokollieren.

Datensatzbeschreibung ASD-Prüfprotokoll für GKV-SV:

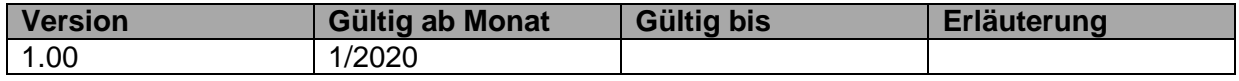

#### **Datensatzbeschreibung Gebührenordnungsstammdaten**

#### Grundsätzliche Festlegungen

Die Gebührenordnungsstammdaten werden von der KBV ausschliesslich an den GKV-SV übermittelt (gültig ab 1/2009).

Zur Beschreibung der XML-Satzstruktur ist das folgende XSD-Schemata als externe Anlage zur TA gültig. Eigner des XSD-Schemata ist die KBV.

Änderungen der XSD-Schemata-Dateien erfolgen einvernehmlich und sind in der Schnittstellenbeschreibung zu dokumentieren. Die Schnittstellenbeschreibung ist mit ihrer jeweiligen Gültigkeit nachstehend aufzuführen.

Schnittstelle:

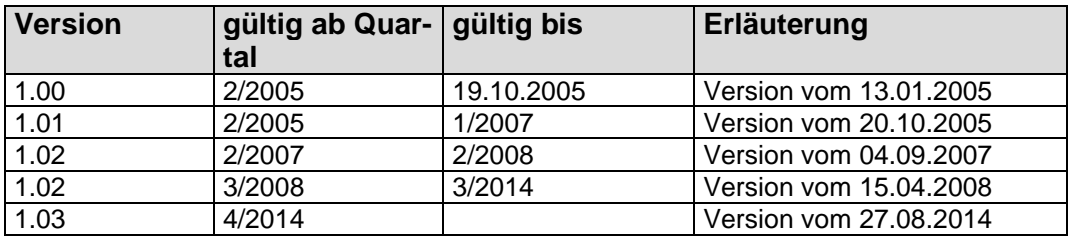

#### **Datensatzbeschreibung Nicht vertragskonforme Inanspruchnahme (NVI)**

Gemäß § 1 Abs. 3a der Anlage 6 des Bundesmantelvertrages (DTA-Vertrag) erstellen und übermitteln die Kassenärztlichen Vereinigungen für die von an Selektivverträgen teilnehmenden Versicherten im Kollektivvertrag in Anspruch genommenen bereinigten Leistungen einen gesonderten Leistungsnachweis (NVI-Datei, NVI = Nicht vertragskonforme Inanspruchnahme). Für den Fall, dass für eine Krankenkasse keine derartigen Leistungen in einem Quartal festgestellt wurden, ist dies nicht durch die Übermittlung einer Leerdatei zu dokumentieren.

Die NVI-Datei besitzt das csv-Format (csv = Comma Seperated Value). Es gibt innerhalb einer NVI-Datei drei hierarchisch angeordnete Satzarten: S1, S2 und S3.

S1

 |--- S2 (1 bis n mal pro S1) |--- S3 (1 bis n mal pro S2)

Feldtrennungszeichen ist das Semikolon (;). Soll im Feldinhalt eines alphanumerischen Feldes ein Semikolon verwendet werden, ist der Feldinhalt mit Feldbegrenzungszeichen zu versehen. Als Feldbegrenzungszeichen dient das Anführungszeichen ("). Soll im Feldinhalt mit Feldbegrenzungszeichen ein zusätzliches Anführungszeichen verwendet werden, ist diesem ein weiteres Anführungszeichen voranzustellen.

Feld;inhalt => "Feld;inhalt" Feld;inhalt"2" => "Feld;inhalt""2"""

#### Schnittstellenbeschreibung:

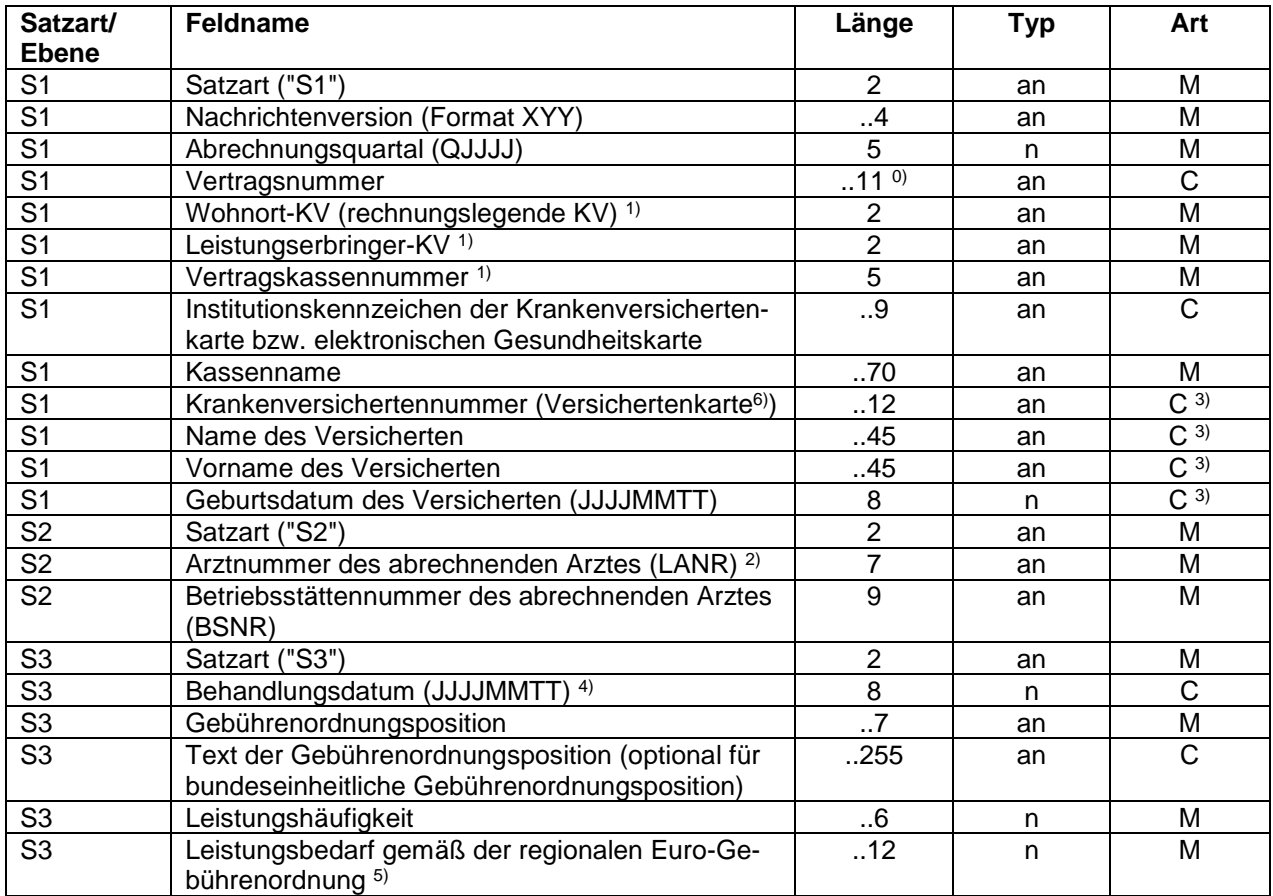

<sup>0)</sup> Für die Abrechnungsquartale 3/2010 und 4/2010 können eventuell längere Vertragsnummern exisitieren, die dann linksbündig auf 11 Stellen gekürzt werden.

1) Führende Nullen sind zu übermitteln

2) 7-stellige LANR ohne Fachgruppe

3) Bei fehlender Krankenversichertennummer sind Name, Vorname und Geburtsdatum des Versicherten zwingend anzugeben.

4) Wird nicht bei fremden Fällen geliefert

5) Wert in Eurocent, enthält bei Euro-Beträgen immer 2 Nachkommastellen (Beispiel: "300" = 3 Euro), enthält bei Cent-Beträgen keine Nachkommastellen (Beispiel: "3" = 3 Cent), keine Angabe des Dezimalkommas

6) Die Versichertennummer bei gesetzlich Versicherten von der eGK ist im Format zu übermitteln: 1. Stelle: Alpha-Zeichen (Wertebereich A - Z, ohne Umlaute),

2. bis 9. Stelle: 8-stellige lfd. Zählnummer,

10. Stelle: Prüfziffer

#### Beispiel-Datensätze:

S1;200;32010;14052606242;52;52;12345;123456789;AOK;123456789012;Blitz;Fritz;19800606 S2;123456789;123456789

S3;20101101;01740P;Beratung zur Früherkennung des kolorektalen Karzinoms beim Mann;2;300

Schnittstelle:

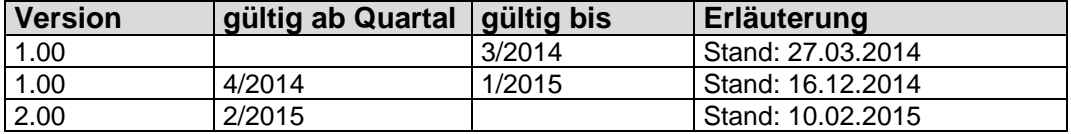

#### **Dateiinhalt:**

**Abgrenzung:** Pro Abrechnungsquartal, KV und BSNR-Anonym ist ein Datensatz zu übermitteln.

**Format:** csv-Format (csv = Comma Seperated Value) ohne Tabellenspaltenüberschriften, mit Semikolon als Trennzeichen und ohne Anführungszeichen für die Datenelemente. Der zu verwendende Übermittlungsdateiname ist in Abschnitt 4.1 beschrieben.

**Primärschlüssel:** Der Datensatz wird durch die Felder 01, 02 und 03 eindeutig identifiziert.

**Lieferweg**: Die Datei ist quartalsweise von den KVen den Landesverbänden der Krankenkassen und den Ersatzkassen zu übermitteln. Als Kommunikationsparter gelten die Zuordnungen der Datenart Landes-Formblatt 3 im Anhang 1 zur TA zum Vertrag über den Datenaustausch auf Datenträgern. Es ist keine Nutzdatenverschlüsselung anzuwenden (vgl. Abschnitt 9).

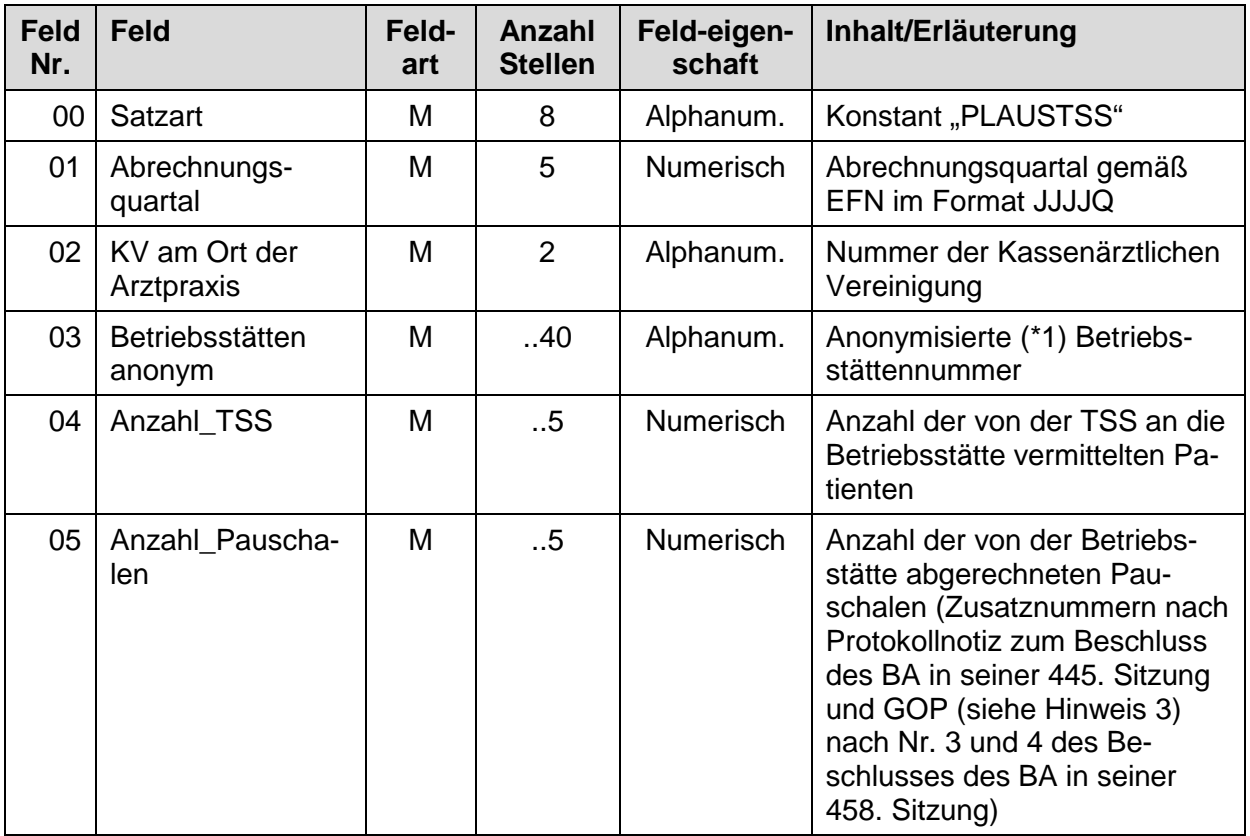

Hinweis:

1. Bei der Anonymisierung der BSNR ist sicherzustellen, dass hier keinerlei Rückschluss auf die BSNR auch über anderen Datenarten hinweg erfolgen kann. Ebenso ist die Verwendung eines Pseudonyms nicht zulässig.

2. Datenlieferung beginnt mit dem 3. Abrechnungsquartal 2019. Die Datenübermittlung für das 3. Abrechnungsquartal 2019 erfolgt spätestens mit der Datenlieferung für das 4. Abrechnungsquartal 2019.

3. GOPn werden ab 1Q2020 geliefert

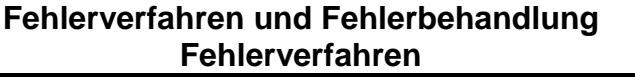

Die nachfolgend aufgeführten Prüfungen werden in Abhängigkeit vom Inhalt der einzelnen Datensätze im Sinne eines Fehlererkennungsverfahrens durchgeführt. Die Prüfung der eingehenden Daten erfolgt in drei Abstufungen, aus denen sich der Grad der Fehler und die darauf folgende Reaktion ableiten.

#### **Stufe 1**

Die Stufe 1 umfaßt die technischen und logistischen Prüfungen, z.B. die Feststellung der Lesbarkeit des Datenträgers allgemein und die Prüfung auf zulässige Kommunikationspartner usw.

#### **Stufe 2**

Die Stufe 2 beinhaltet die syntaktischen Prüfungen.

#### **Stufe 3**

In Stufe 3 werden die formalen Prüfungen, z.B. Prüfungen gegen Infrastruktur-Dateien wie GO-Stammdateien durchgeführt.

Die Stufen 1 - 3 stellen maschinelle Prüfungen dar, die auch ohne direkte Sachbearbeitung durchführbar sind, also eine maschinelle Reaktion möglich machen. Diese Stufen laufen grundsätzlich gleichartig bei allen Datenannahmestellen ab. Systematische Fehler führen grundsätzlich zur Abweisung der gesamten Datenlieferung.

#### **Fehlerbehandlung** Abschnitt 5.2

- (1) Der Absender ist über die festgestellten Mängel unverzüglich zu unterrichten; die Begründungen für die Zurückweisung sind dem Absender in nachvollziehbarer Form mitzuteilen. Dieser ist verpflichtet, seinerseits unverzüglich die zurückgewiesenen Daten zu berichtigen und die korrigierten Daten erneut zu übermitteln.
- (2) Grundsätzlich erfolgt der Austausch fehlerhafter Daten durch den Austausch der gesamten Datei. Im Falle der Zurückweisung darf der Datenträger nicht gelöscht werden, damit die Fehlerursache beim Absender festgestellt werden kann.
- (3) Ist bilateral auch der Austausch fehlerhafter Teilmengen einer Datei vereinbart worden, dürfen jeweils nur vollständige Pakete ausgetauscht werden. Auf die Regelungen zur Dateibezeichnung bzgl. Lieferungsart und Folgenummern wird verwiesen.
- (4) Jede erneute Datenübermittlung nach Rückweisung einer Daten-Lieferung setzt eine neue 3-Monatsfrist gemäß Abschnitt 2.1 Abs. 5 dieser Technischen Anlage in Gang.
- (5) Zur eindeutigen Identifizierung teilt der Empfänger dem Absender mindestens folgende Daten mit:
- Nachrichtentyp EFN

Nutzer-ID (Feld Nachrichtenreferenznummer) = Abrechnungs-IK der Krankenkasse aus dem Segment UNH Betriebsstätte-BSNR (1/1.2) aus dem dazugehörenden Segment INL Arztnummer 5/5.2.2 aus dem dazugehörenden Segment LED sofern geliefert

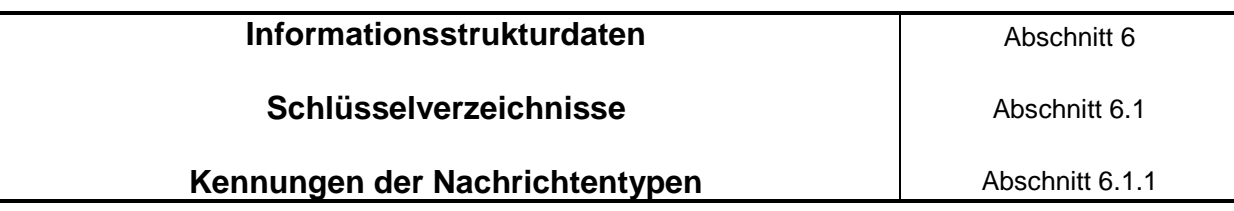

KBVEFN Einzelfallnachweis

#### **Segmentkennungen** Abschnitt 6.1.2

Die mit "M" gekennzeichneten Service-Segmente sind für alle Übertragungen/ Nachrichtentypen Pflicht.

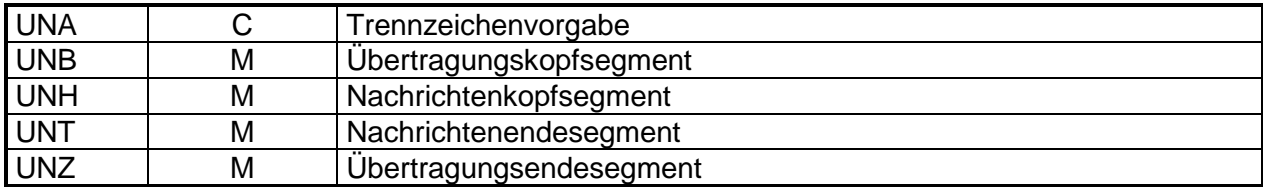

Übersicht über die Verwendung der Segmente in den Nachrichtentypen:

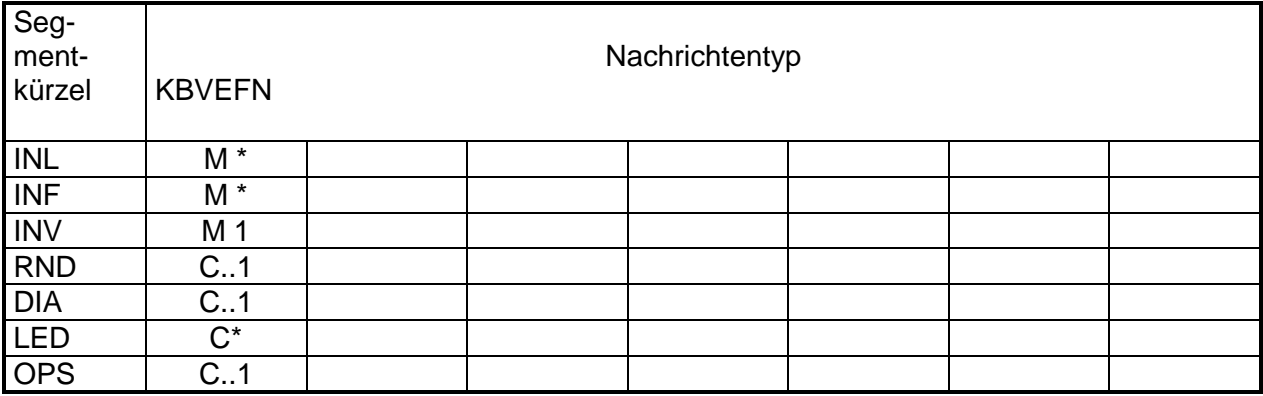

Hinweis:

- 1. M bedeutet, daß das Segment in der Nachricht vorkommen muss, C steht für ein optionales Auftreten.
- 2. Die folgendes Codes geben Aufschluß über die Häufigkeit des Auftretens eines Segmentes in bezug auf die nächst höhere Hierarchieebene:
	- \* Segment kann beliebig oft erscheinen
	- Segment muss genau einmal erscheinen
	- ..1 Segment kann maximal einmal erscheinen, es kann auch entfallen
- 3. **RND**: muss 1x erscheinen wenn Fallwert >0, kann entfallen wenn Fallwert =0 **DIA**: muss 1x erscheinen, wenn Fallwert >0 und abrechenbare Diagnosen vorhanden sind **LED**: muss mindestens 1x erscheinen wenn Fallwert > 0 und mindestens eine Gebührennummer vorhanden ist. In Ausnahmefällen, wo keine GNR vorhanden ist, muss bis zur endgültigen Festlegung einer GNR, die Dummy-GNR 88999 verwendet werden. **OPS**: muss 1x erscheinen, sofern die Bestimmungen des EBM dies vorsehen. Für OPS-Codierungen, die über die Anforderungen des EBM hinausgehen, ist eine Übermittlung optional immer möglich.

#### Art der Inanspruchnahme **Abschnitt 6.1.3**

- "O" Originalschein (Default)
- "V" Vertreterschein
- "N" Notfallschein
- "Z" Auftragsleistungen
- "K" Konsiliaruntersuchung
- "M" Mit-/ Weiterbehandlung

Siehe Schlüsseltabellen ["https://applications.kbv.de"](https://applications.kbv.de/)

Siehe Schlüsseltabellen ["https://applications.kbv.de"](https://applications.kbv.de/)

**Siehe Schlüsseltabellen** ["https://applications.kbv.de"](https://applications.kbv.de/)

**Siehe Schlüsseltabellen** ["https://applications.kbv.de"](https://applications.kbv.de/)

### **VERFAHREN\_KENNUNG\_SPEZIFIKATION** Abschnitt 6.1.8

## **KKS-Auftragssatz: VERFAHREN\_KENNUNG\_SPEZIFIKATION**

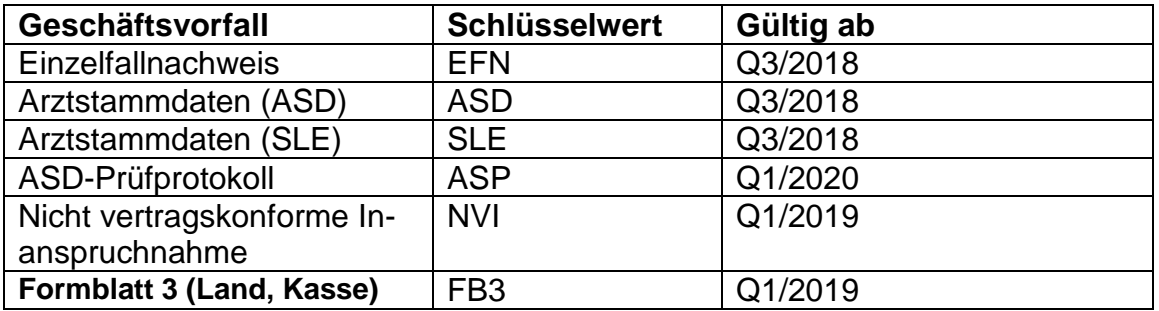

**TSVG-Arztgruppen** Abschnitt 6.1.9

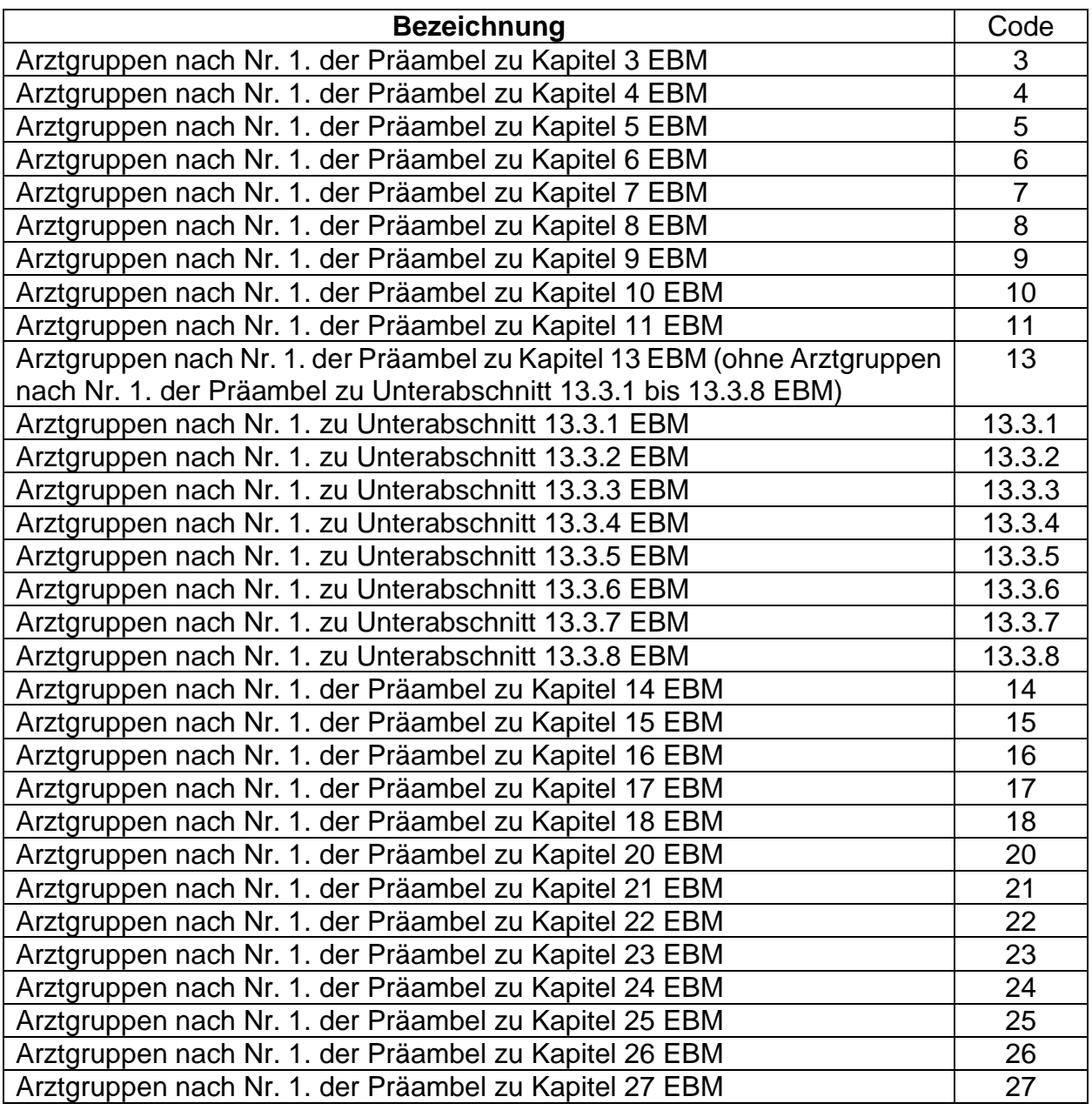

#### **Testverfahren** Abschnitt 7

- **(1)** Der Absender und der Empfänger der Daten haben rechtzeitig vor der erstmaligen Durchführung und vor Änderungen des Datenträgeraustauschverfahrens die ordnungsgemäße Verarbeitung gegenseitig durch ein Testverfahren nachzuweisen.
- **(2)** Die Testverfahren müssen alle Medien der Übermittlung mit allen technischen Verfahren, die zum Einsatz gelangen, umfassen.
- **(3)** Das Testverfahren muss alle vereinbarten Dateisätze umfassen.
- **(4)** Die Datenlieferungen zum Zwecke des Testverfahrens (auf der Basis anonymisierter Daten) gelten als Testfälle.
- **(5)** Über das Testverfahren ist von beiden durchführenden Stellen ein Protokoll zu führen, das 1 Jahr aufzubewahren ist. Die Testverfahren sind auf der Basis anerkannter Qualitätssicherheitsstandards zu dokumentieren, so daß die Abläufe und Inhalte jederzeit nachvollziehbar und ggfs. wiederholbar sind.
- **(6)** Die Testverfahren zur erstmaligen Teilnahme eines Kommunikationspartners an der Datenübermittlung sollen mindestens ein Quartal vor Produktionsstart beginnen. Die Testverfahren sind mit allen Partnern durchzuführen.
- **(7)** Änderungen im laufenden Verfahren sind im gegenseitigen Einvernehmen zu testen und einzuführen.
- **(8)** Die Verarbeitung gilt als ordnungsgemäß nachgewiesen, wenn Datensätze die Stufen 1-3 (s. Abschnitt 5.1) fehlerfrei durchlaufen haben. Für die erstmalige Teilnahme wird eine schriftliche Bestätigung beider Partner bezüg-<br>Iich der in Absatz 3 und 7 genannten Anforderungen verlangt. genannten Anforderungen
- **(9)** Die Testverfahren zur Einführung der Datenschutzmaßnahmen für den Datentransportweg sollen in 2 Stufen durchgeführt werden:

Stufe 1

technischer Abbildungstest KBV mit ausgewählten Datenannahmestellen der Kassenarten

Stufe 2 parallele Datenlieferungen jeder KV an die Datenannahmestellen der Kassenarten

- **(1)** Die Partner stellen durch interne DV-Richtlinien die Ordnungsmäßigkeit der Verfahren von der Konzeption bis zur Produktion sicher. Hierzu sind allgemein anerkannte Funktionen der Qualitätssicherung und DV-Prüfung einzusetzen.
- **(2)** Es handelt sich grundsätzlich um die technische und organisatorische Absicherung gegen "Mißbrauch" durch eine lückenlose Kontrolle der Speicherung, des Zugriffs, der gesetzlich und vertraglich geregelten Nutzung und der Übermittlung.

Die Nachrichtentypen EFN, NVI, FB3 (Kasse, Land) im xml- und pdf-Format und die Arztstammdatei nebst ASD-Prüfprotokoll werden verschlüsselt und mit Auftragssatz von den Kassenärztlichen Vereinigungen bzw. der KBV geliefert.

Die übrigen Nachrichtentypen werden unverschlüsselt und ohne Auftragssatz von den Kassenärztlichen Vereinigungen bzw. der KBV geliefert.

#### **Datenformate1**

PKCS#7 (für verschlüsselte Nachrichten und für die Zertifizierungsantworten; gemäß Comon ISIS-MailTrust Specifications für Interoperable OKI Applications; ISIS-MTT Specification; Part3: Message Formats)

#### **Session Key**

Als Session-Key ist Verschlüsselungsalgorithmus AES mit 256 Bit Schlüssellänge im CBC-Mode vorzusehen.

#### **Interchange Key**

Als Interchange Key ist RSA mit den unten beschriebenen Parametern einzusetzen.

#### **Hashfunktion/Signaturalgorithmus**

Die Hashfunktion wird im DTA grundsätzlich zum Signieren von Zertifikaten und Daten verwendet.

Als Hashfunktion ist SHA-256 (256Bit) vorzusehen. Umstellung auf SHA256withRSAandMGF1 (PSS-Verfahren) zum 01.05.2020.

#### **RSA Schlüssellänge**

Die RSA Schlüssellänge beträgt: Teilnehmer – 2048 bit (Standard); Umstellung auf 4096 bit zum 01.05.2020.

#### **Öffentlicher Exponent des RSA Algorithmus**

Als RSA Exponent soll die Fermat –4 Zahl (216+1) gewählt werden (siehe X.509)

**<sup>1</sup>**Hinweis:

"Quelle - Grundlage für das Verschlüsselungsverfahren - : Aktuelle Version der "Security Schnittstelle (SECON)"

[\(https://www.gkv-datenaustausch.de/technische\\_standards\\_1/technische\\_standards.jsp\)](https://www.gkv-datenaustausch.de/technische_standards_1/technische_standards.jsp)

#### **Allgemeine Übertragungs-Dateistruktur im Datenaustausch**

#### **Grundsatz**

Die nachfolgenden Ausführungen beziehen sich nur auf zu verschlüsselnde Dateien. Spätestens mit der Verschlüsselung der Nutzdaten (EDIFACT-Struktur) sind die für das Routing der Daten erforderlichen Informationen gesondert zu liefern. Dazu soll eine unverschlüsselte Auftragsdatei die der Nutzdatendatei voranzustellen ist, verwendet werden, um die automatisierte Abwicklung der Datenaustauschverfahren zu sichern.

#### **Voraussetzungen und Forderungen**

Im Rahmen des Datenaustausches zwischen den Kassenärztlichen Vereinigungen und den Krankenkassen werden (per DFÜ oder über Datenträger) zwischen zwei Kommunikationspartnern Nutzdatendateien ausgetauscht. Dabei können, in Abhängigkeit der vorhandenen Übertragungswege, eine oder mehrere Stellen als Vermittlungsstellen fungieren. Unabhängig von der Art der Daten sollen die kommunizierenden Stellen die notwendigen Informationen erhalten, die es erlauben, Nutzdaten ohne Kenntnis der eigentlichen Dateninhalte zu befördern.

Um die Dateistruktur problemlos auf allen Hardware- und Software-Systemen lesen zu können, soll der Auftragssatz in fixer Satzlänge erstellt werden.

#### **Datensicherheit Datenschutz des Transportweges Verfahrensbeschreibung**

#### **Verfahrensbeschreibung**

#### **Übertragung der Auftragsdatei und der Nutzdatendatei**

Zu jeder Nutzdatendatei muss für die Übertragung die nachfolgend definierte Auftragsdatei generiert werden, die z. B. für das Routing benutzt wird. Die Übertragung jeder Nutzdatendatei erfolgt als separate Datei.

#### **Übertragung per DFÜ**

Im Rahmen einer DFÜ-Verbindung wird zunächst die Auftragsdatei und hiernach die Nutzdatendatei übermittelt. Ein Übertragungsvorgang besteht aus der Übertragung dieser zwei Dateien in der festgelegten Reihenfolge.

#### **Übertragung per Datenträger**

CD-ROM/DVD:

Die Datenübermittlung per CD-ROM/DVD kann mehrere Nutzdatendateien beinhalten, jedoch jeweils versehen mit der zugehörigen Auftragsdatei.

#### **Festlegung der Dateinamen**

Auf der Seite des Absenders besteht der Transferdateiname aus der Dateitypbezeichnung (Feld VERFAHREN\_KENNUNG) und einer laufenden Nummer (Feld TRANSFER\_NUMMER).

Der Name der zugehörigen Auftragsdatei besteht aus dem vorstehend beschriebenen Transferdateinamen mit dem Zusatz '.**AUF**'.

#### **Datensicherheit Datenschutz des Transportwege***s*  **Format der Auftragsdatei**

#### **Format der Auftragsdatei**

Nachfolgend ist das Format der Auftragsdatei (Auftragssatz) beschrieben.

Der Auftragssatz ist nur aus logischen Gründen in mehrere Teile (Objekte) aufgeteilt worden. Physikalisch handelt es sich um einen zusammenhängenden Satz. Alle Datenelemente müssen vorhanden sein.

Die Abkürzungen in den Spalten haben folgende Bedeutung:

#### **Nutzungstypen:**

- R: Routing-Informationen
- L: Logging- und Statusinformationen
- K: Information für KKS-Verfahren
- D: Datenträgerspezifische Informationen
- I: Interne Nutzung
- A: Allgemeine Informationen
- S: Informationen zur Verschlüsselung

#### **Feldtypen:**

- N: Numerisch (Zeichen '0' '9', HEX-Code \$30 \$39) Rechtsbündig mit führenden Nullen.
- A: Alpha (Zeichen 'A' 'Z', HEX-Code \$41 \$5A) Linksbündig mit Leerzeichen aufgefüllt
- AN: Alphanumerisch (Zeichen 'A' - 'Z', HEX-Code \$41 - \$5A; Zeichen '0' - '9', HEX-Code \$30 - \$39) Linksbündig mit Leerzeichen aufgefüllt

#### **Feldarten:**

- M: Muss versorgt werden
	- K: Kann versorgt werden. Dieses Feld muss jedoch auf jeden Fall mit einem Default-Wert versorgt werden. Dabei gelten folgende Default-Werte für die Feldtypen (sofern in den Feldbeschreibungen nicht anders gekennzeichnet):
		- Feldtyp N (Numerisch): wird in jeder Stelle mit '0' (numerisch NULL, HEX-Code \$30) gefüllt.
		- Feldtyp A, AN: wird in jeder Stelle mit ' ' (Leerzeichen HEX-Code \$20) gefüllt.

#### **Datensicherheit Datenschutz des Transportweges Auftragssatzbeschreibung**

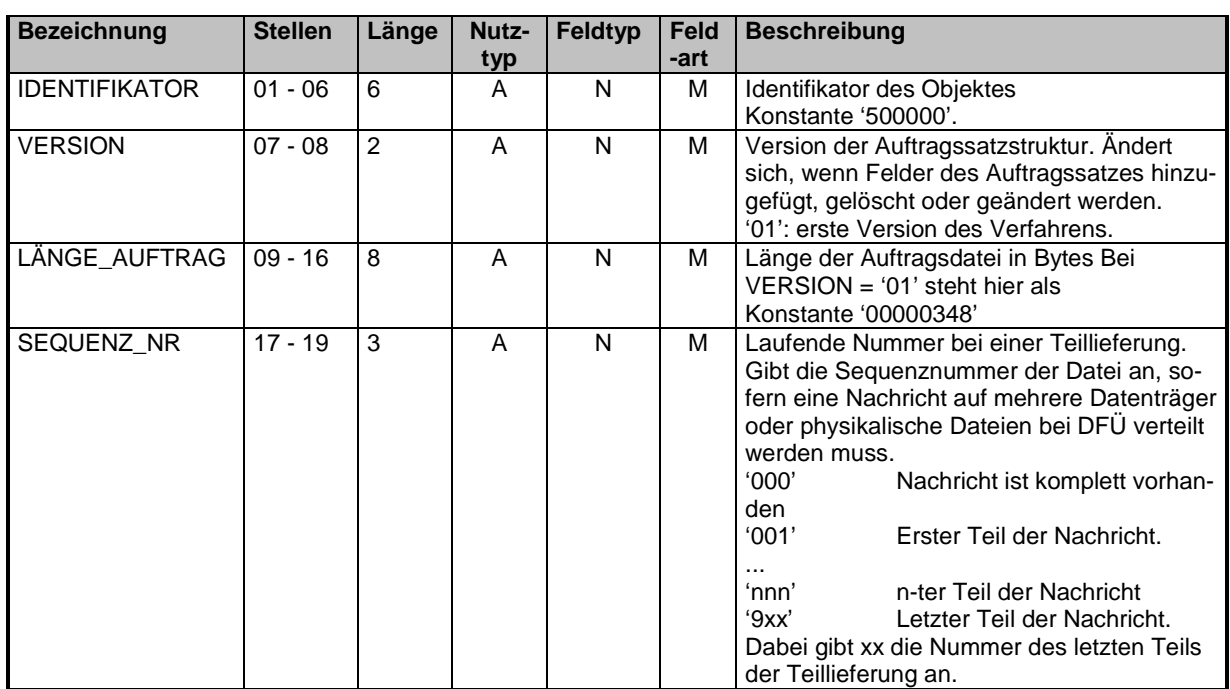

#### **Datensicherheit Datenschutz des Transportweges Auftragssatzbeschreibung**

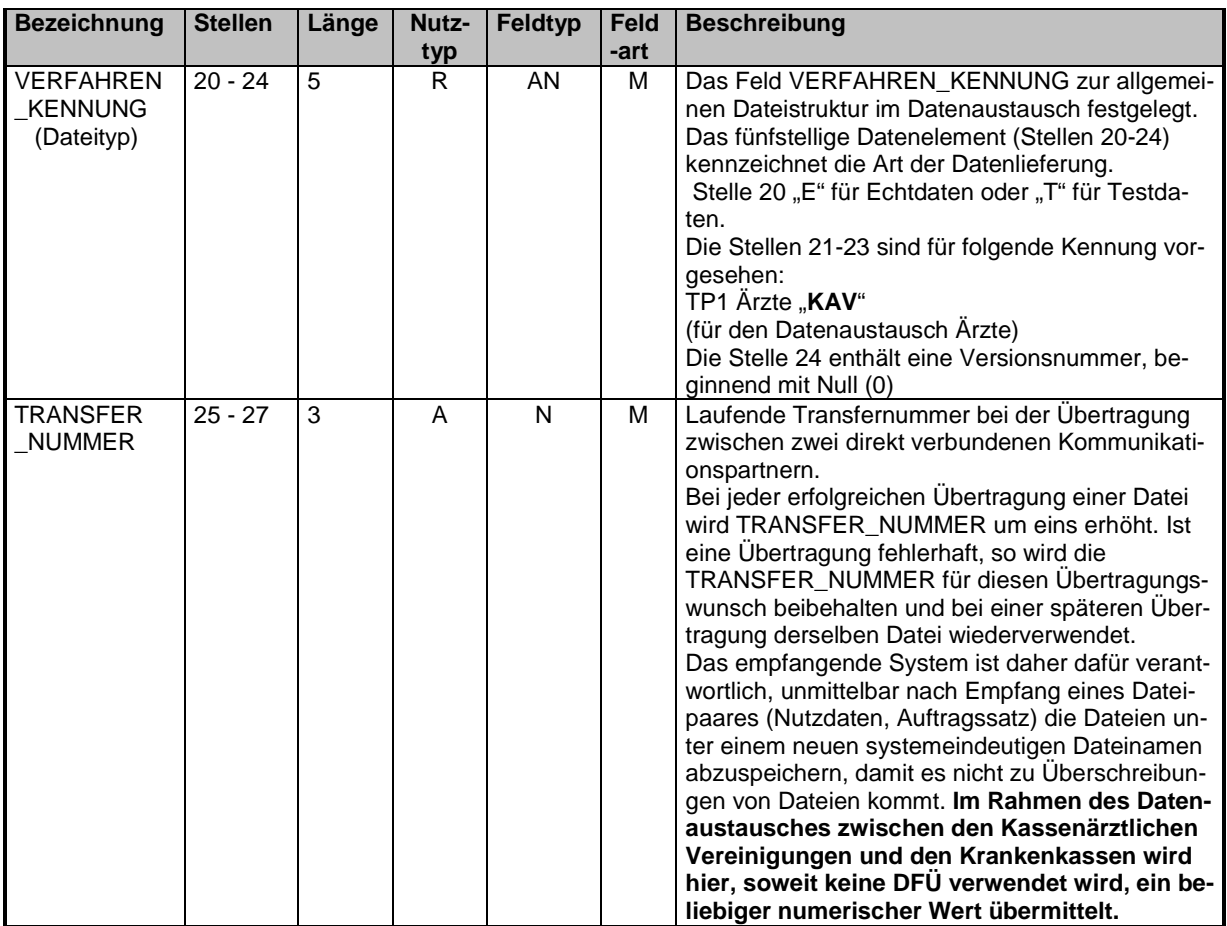

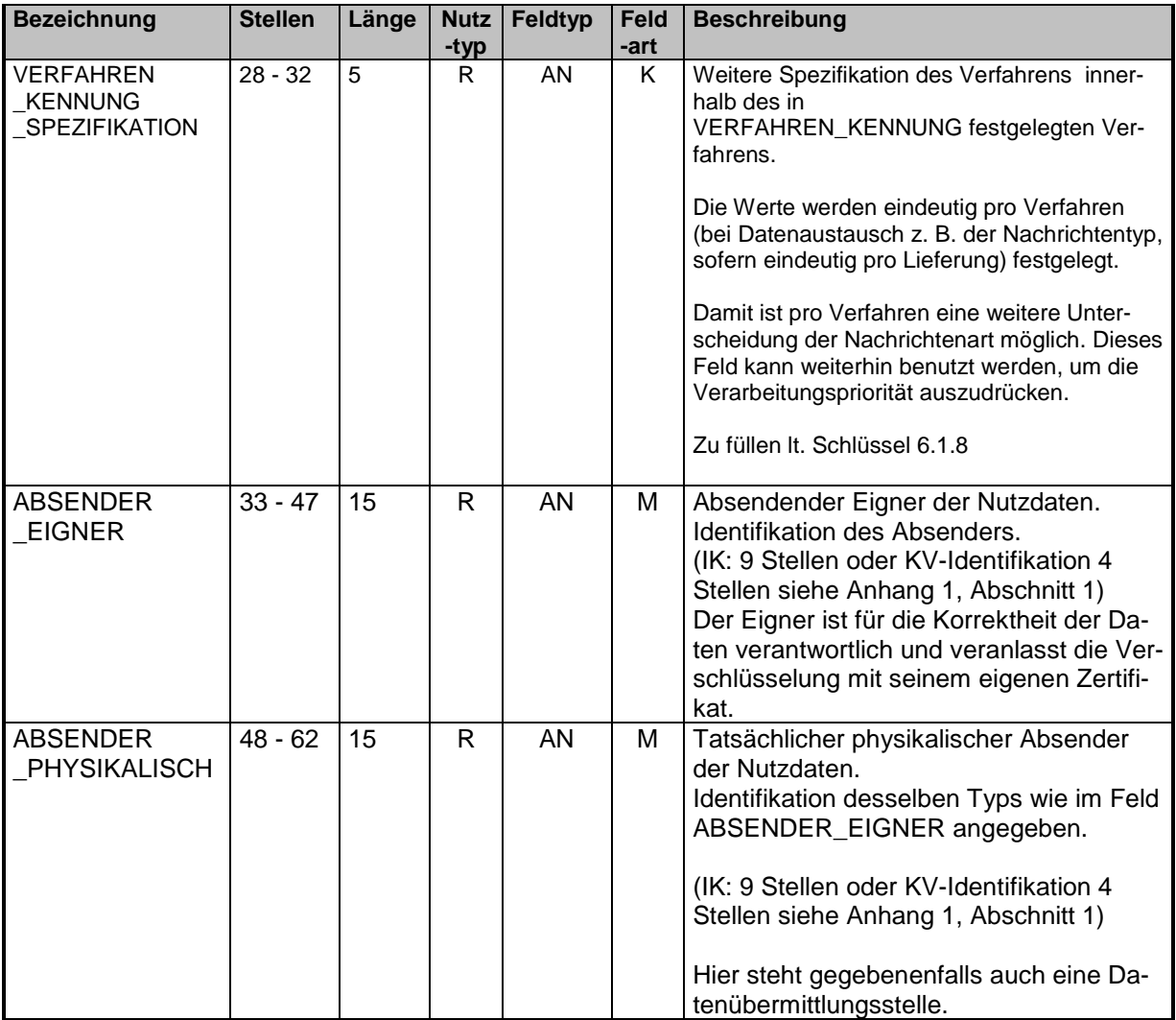

#### **1. Teil "Allgemeine Beschreibung des Auftragssatzes":**

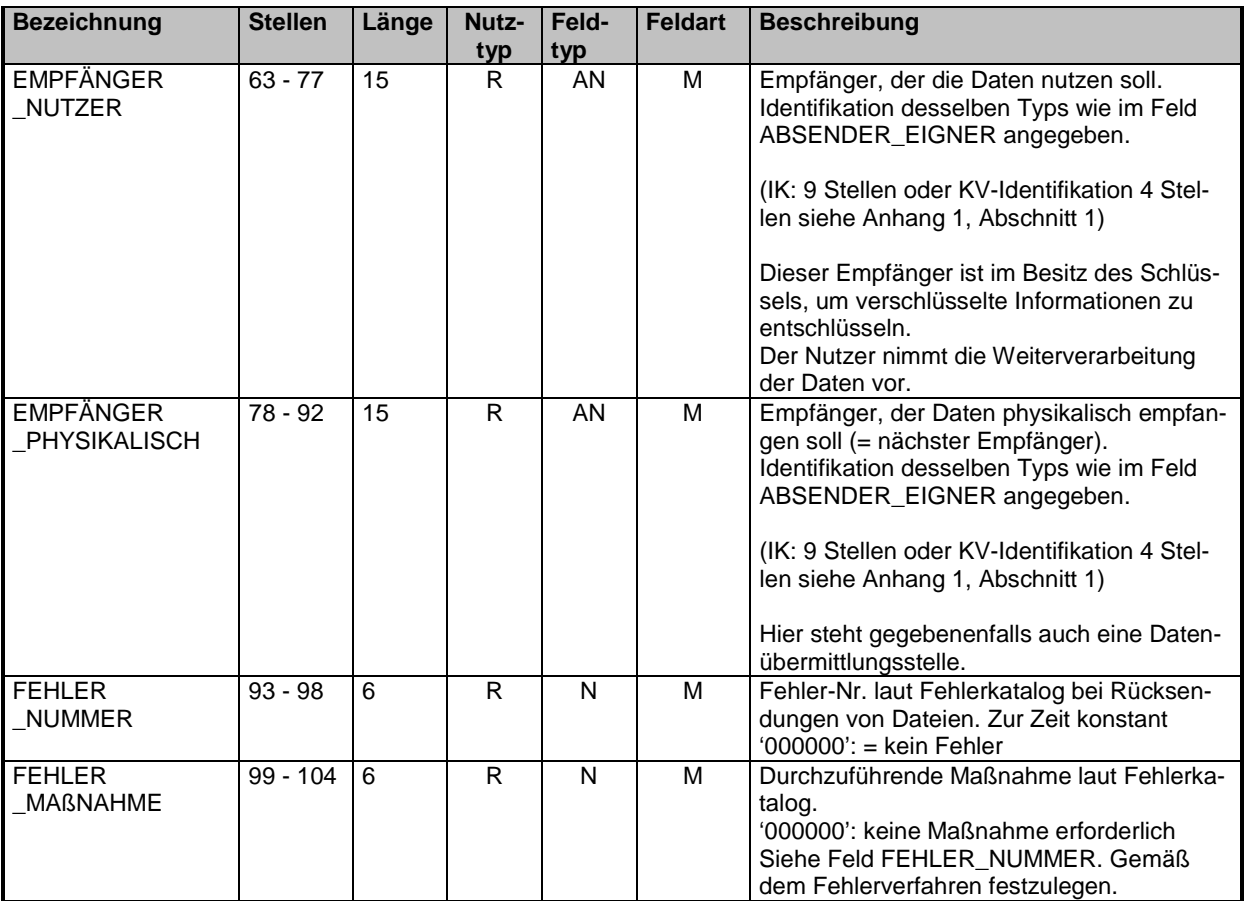

Kommentar:

**- ABSENDER\_EIGNER gibt die verantwortliche Stelle für die Daten an, die mit dem ABSENDER\_PHYSIKALISCH übereinstimmen kann.** 

**- ABSENDER\_EIGNER verschlüsselt die Nutzdaten, bzw. veranlaßt die Verschlüsselung. - EMPFÄNGER\_NUTZER ist die Stelle, die die Daten zur Auswertung verwendet und kann mit EMPFÄNGER\_PHYSIKALISCH übereinstimmen.** 

**- EMPFÄNGER\_NUTZER entschlüsselt die Nutzdaten.**

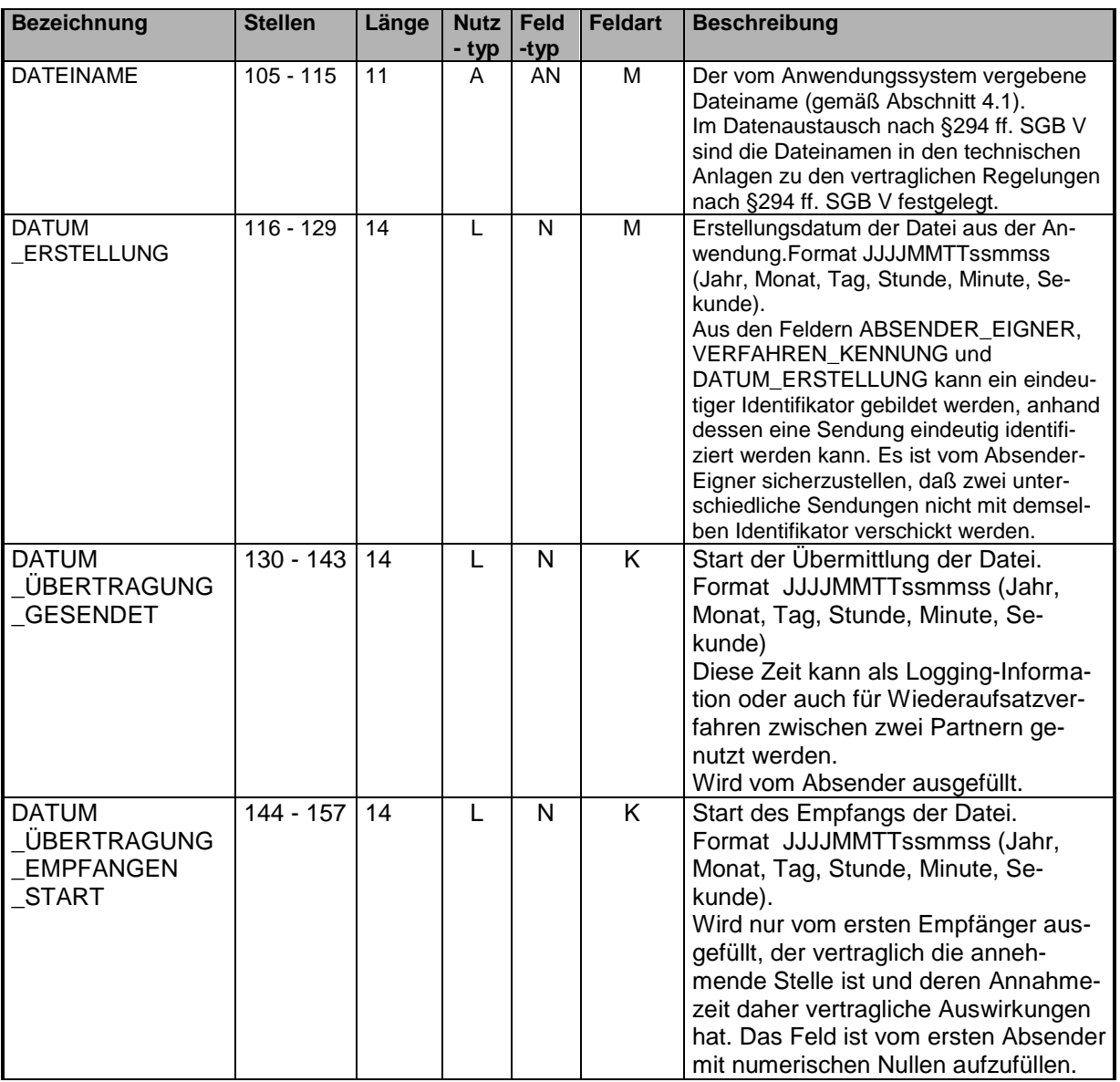

#### **Datensicherheit Datenschutz des Transportweges Auftragssatzbeschreibung**

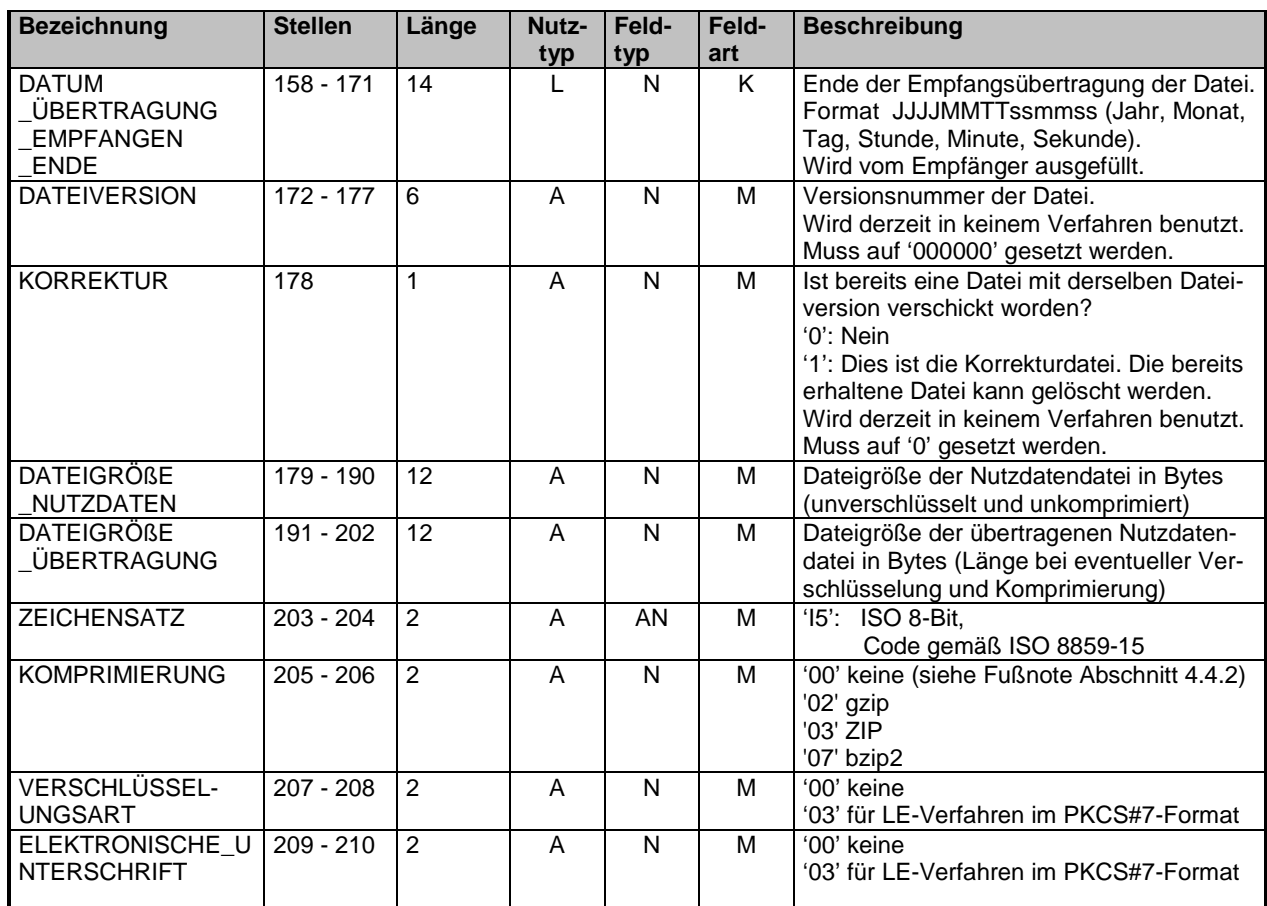

#### **1. Teil "Allgemeine Beschreibung des Auftragssatzes":**

In der nachfolgenden Tabelle sind die möglichen Kombinationen zu den Tabellenzeilen "Elektronische\_ Unterschrift und Verschlüsselungsart" aufgeführt:

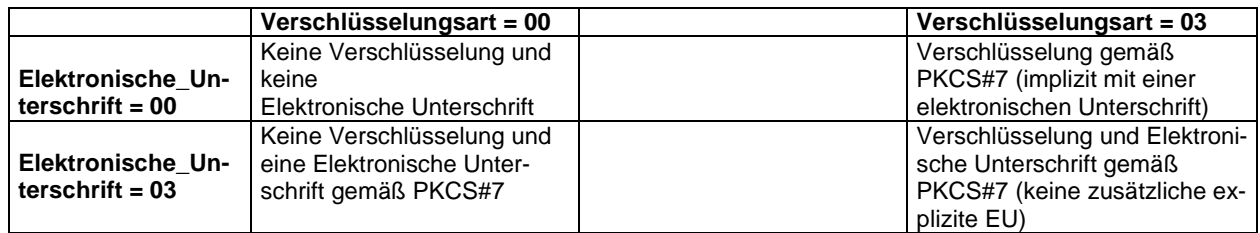

#### **2. Teil "Spezifische Information zur Bandverarbeitung":**

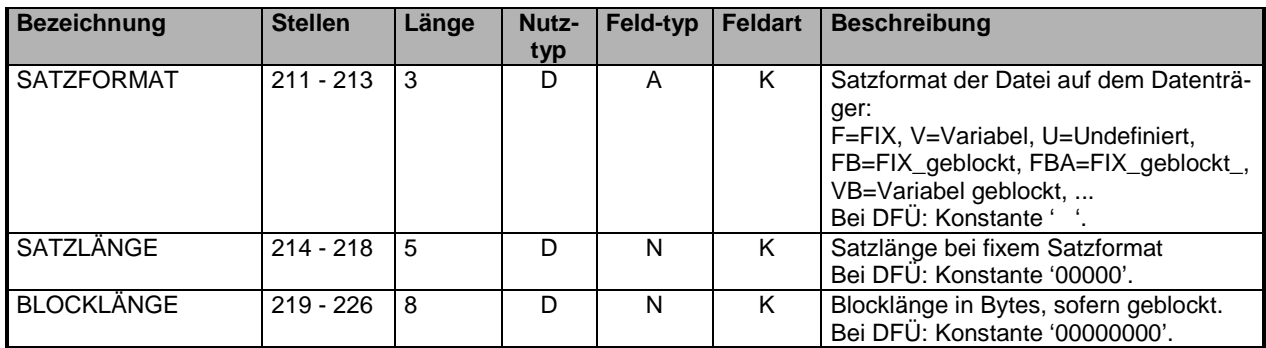

Hinweis: Bei Bandverarbeitung sind alle drei Felder SATZFORMAT, SATZLÄNGE und BLOCKLÄNGE auszufüllen.

#### **3. Teil "Spezifische Informationen für das KKS-Verfahren":**

Spezifische Informationen zur Verarbeitung mit dem KKS-Verfahren (Kommentare siehe KKS-Verfahren, Felder müssen vom Absender nicht ausgefüllt werden):

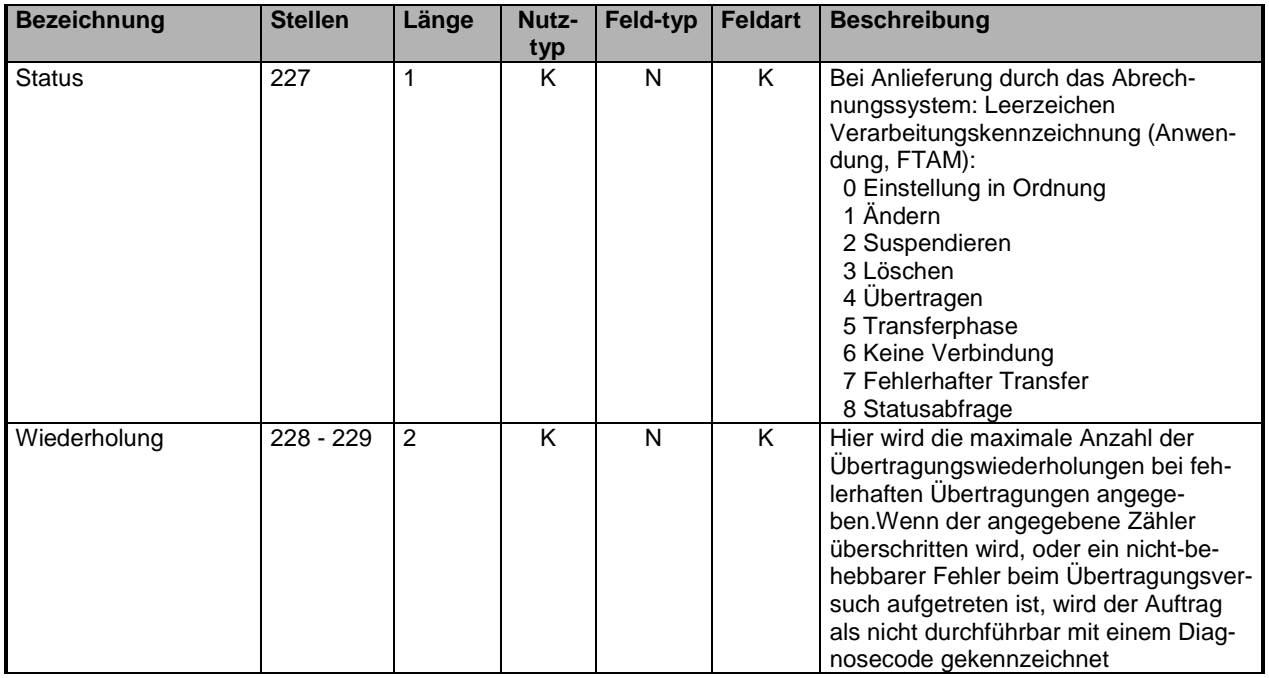

#### **Datensicherheit Datenschutz des Transportweges Auftragssatzbeschreibung**

#### **3. Teil "Spezifische Informationen für das KKS-Verfahren":**

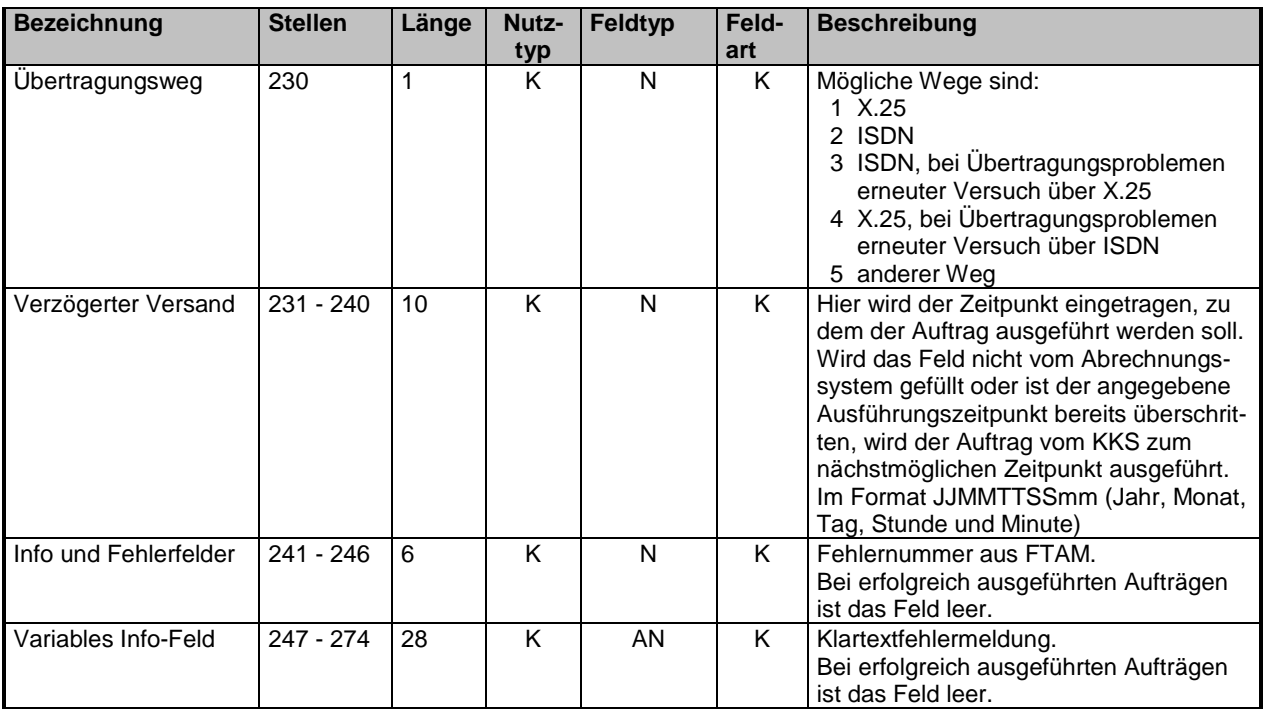

#### **4. Teil "Spezifische Information zur Verarbeitung innerhalb eines RZ":**

Spezifische Informationen zur Verarbeitung innerhalb eines Rechenzentrums (Felder müssen vom Absender nicht ausgefüllt werden):

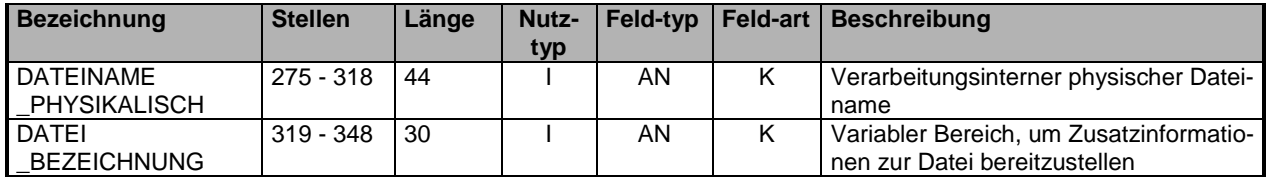

#### **5. Teil "Spezifische Information zur Verschlüsselung":**

Die Informationen für die Verschlüsselung (DES-Session-Key, ..) werden gemäß der Definition der Security-Schnittstelle für das Gesundheitswesen in den dafür definierten Feldern in der Nutzdatendatei festgelegt.

Die Stellen 211 – 348 werden im Rahmen des Datenträgeraustausches zwischen den Kassenärztlichen Vereinigungen und den Krankenkassen mit Default-Werten vorbesetzt.

#### **Die Schlüsselfelder in den EDIFACT-Segmenten bei verschlüsselter Datenübertragung werden besetzt wie folgt:**

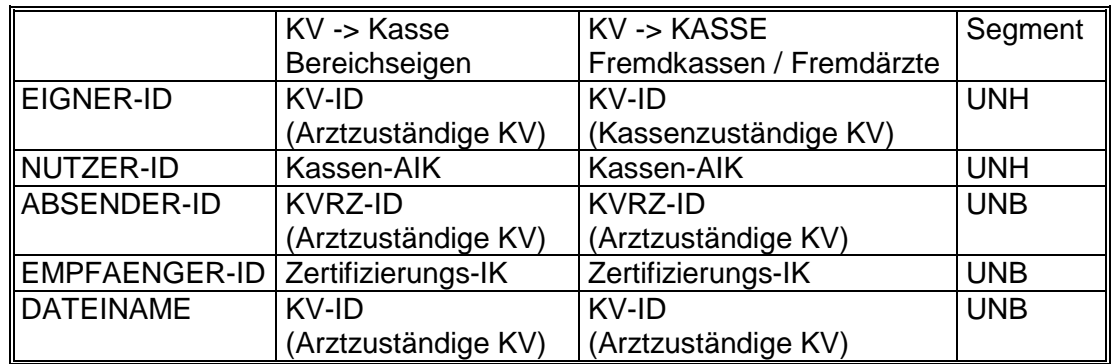

Bei Fremdfällen befinden sich ab UNH im Feld "EIGNER-ID" die IKs der kassen**zuständigen KVen.**

Bei der verschlüsselten Datenübertragung kommen neben den EDIFACT-Schlüsselfeldern die Schlüsselfelder des Auftragssatzes hinzu. Läßt eine KV (z.B. KV Baden-Württemberg) über das Rechenzentrum einer anderen KV (z.B. KV Bayerns) abrechnen, so veranlaßt der Eigner der Daten (KV Baden-Württemberg) die Verschlüsselung derselben durch das Rechenzentrum der beauftragten KV (KV Bayerns). Die Daten der Eigner KV (KV Baden-Württemberg) werden mit dem auch mit dem Schlüssel der Eigner KV (KV Baden-Württemberg) von der beauftragten KV (KV Bayerns) verschlüsselt.

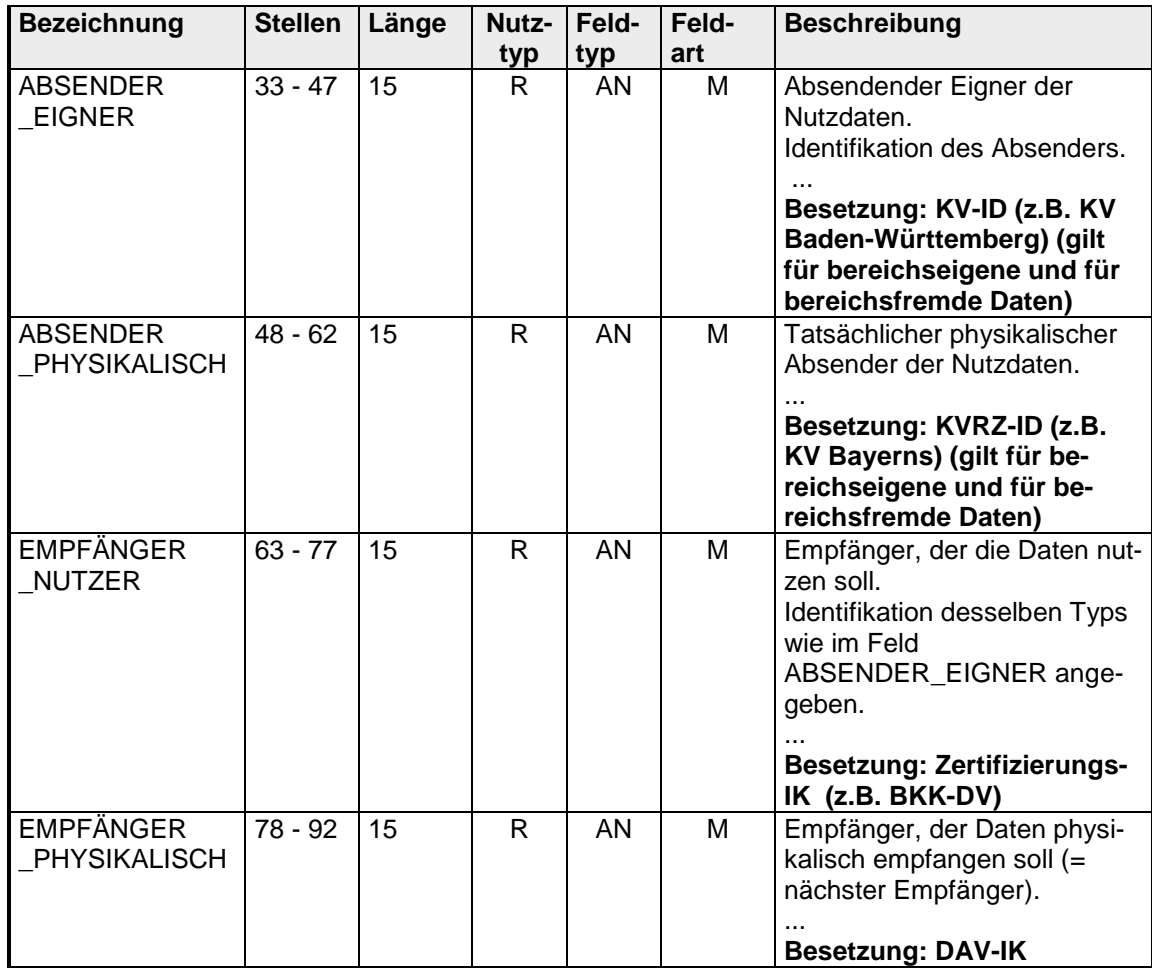

Die Schlüsselfelder der Auftragssätze werden besetzt wie folgt (Besetzung **fettgedruckt**):

#### **Absender**

Die Stelle, die physikalischer Absender der Daten ist. Beispiel: KV Baden-Württemberg rechnet über das Rechenzentrum der KV Bayerns ab. Für die Daten der KV Baden-Württemberg ist die KV Baden-Württemberg. Eigner der Daten, die KV Bayerns ist Absender der Daten.

#### **Arztpraxis**

**[https://www.gkv-spitzenverband.de/krankenversicherung/aerztli](https://www.gkv-spitzenverband.de/krankenversicherung/aerztliche_versorgung/bundesmantelvertrag/bundesmantelvertrag.jsp)[che\\_versorgung/bundesmantelvertrag/bundesmantelvertrag.jsp](https://www.gkv-spitzenverband.de/krankenversicherung/aerztliche_versorgung/bundesmantelvertrag/bundesmantelvertrag.jsp)** Es gilt die Definition lt. Bundesmantelvertrag-Ärzte in der jeweils aktuellen Fassung

#### **Arztfall**

**[https://www.gkv-spitzenverband.de/krankenversicherung/aerztli](https://www.gkv-spitzenverband.de/krankenversicherung/aerztliche_versorgung/bundesmantelvertrag/bundesmantelvertrag.jsp)[che\\_versorgung/bundesmantelvertrag/bundesmantelvertrag.jsp](https://www.gkv-spitzenverband.de/krankenversicherung/aerztliche_versorgung/bundesmantelvertrag/bundesmantelvertrag.jsp)** Es gilt die Definition lt. Bundesmantelvertrag-Ärzte in der jeweils aktuellen Fassung

#### **Behandlungsfall**

**[https://www.gkv-spitzenverband.de/krankenversicherung/aerztli](https://www.gkv-spitzenverband.de/krankenversicherung/aerztliche_versorgung/bundesmantelvertrag/bundesmantelvertrag.jsp)[che\\_versorgung/bundesmantelvertrag/bundesmantelvertrag.jsp](https://www.gkv-spitzenverband.de/krankenversicherung/aerztliche_versorgung/bundesmantelvertrag/bundesmantelvertrag.jsp)** Es gilt die Definition lt. Bundesmantelvertrag-Ärzte in der jeweils aktuellen Fassung

#### **Daten-Annahme- und Verteilstelle (DAV)**

Es handelt sich um eine physikalische Annahmestelle mit typischen physikalischen Eigenschaften wie z.B. Postfach, Postanschrift etc. Dieser Stelle ist immer ein -> DAV-IK zugeordnet zur eindeutigen EDVmäßigen Adressierung.

Eine KV sendet **immer** physikalisch die Daten an eine DAV, nie an eine andere Stelle.

Eine DAV kann sein:

- eine von den Krankenkassen beauftragte privatrechtliche Organisation (z.B. *T-Systems International GmbH)*
- ein Bundes- oder Landesverband der Krankenkassen (z.B. vdek, BKK-DV)
- eine von den Krankenkassen speziell dafür eingerichtete Stelle (Annahmestellen Nord und Süd der landwirtschaftlichen Krankenkassen)
- eine Krankenkasse bzw. deren Rechenzentren
- **DAV-IK** Institutionskennzeichen für eine DAV zur eindeutigen Kennzeichnung derselben.

Eigner Die Stelle, der die zu versendenden Daten "gehören". Beispiel: KV Baden-Württemberg rechnet über das Rechenzentrum der KV Bayerns ab. Für die Daten der KV Baden-Württemberg ist die KV Baden-Württemberg Eigner der Daten, die KV Bayerns ist Absender der Daten.

#### **Empfänger**

Die Stelle, die physikalisch die Daten empfängt. Dies ist immer eine DAV.

Beispiel: Die Daten für die Betriebskrankenkasse "Thomas Josef Heimbach, Düren" werden über die Bitmarck Service an diese Krankenkasse gehen. Der Empfänger (physikalischer Empfänger) dieser Daten ist dann die Bitmarck Service, der Nutzer ist die Betriebskrankenkasse "Thomas Josef Heimbach, Düren".

#### **Nutzer**

Die Stelle, für die letztlich die Daten einer Datenlieferung bestimmt sind. In Senderichtung KV => Krankenkasse ist dies immer eine Krankenkasse. Beispiel: Die Daten für die Betriebskrankenkasse "Thomas Josef Heimbach, Düren" werden die Bitmarck Service an diese Krankenkasse gehen. Der Empfänger dieser Daten ist dann die Bitmarck Service, der Nutzer ist die Betriebskrankenkasse "Thomas Josef Heimbach, Düren".

#### **Arztzuständige KV (KV des Leistungsortes)**

Bezeichnet die KV, in deren Bereich der Arzt niedergelassen und zur vertragsärztlichen Tätigkeit zugelassen ist.

#### **Kassenzuständige KV (Vertragszuständige KV)**

Bezeichnet die KV, in deren Bezirk der Versicherte seinen Wohnort hat. Befindet sich der Wohnort des Versicherten im Ausland, gilt die KV, in deren Bezirk die Krankenkasse ihren Sitz hat, als kassenzuständige KV."

Zertifizierungs-IK

Es handelt sich um das IK, mit dem ein Kommunikationspartner seinen Schlüssel beim entsprechenden Trust-Center zertifizieren lässt.

#### **Aufbau der lebenslangen Arztnummer – LANR**

Die Arztnummer setzt sich aus insgesamt neun Ziffern zusammen:

- 1. einer sechsstelligen eineindeutigen Ziffernfolge (Ziffern 1-6)
- 2. einer Prüfziffer (Ziffer 7)
- 3. einem zweistelligen Arztgruppenschlüssel, der den Versorgungsbereich sowie die Facharztgruppe, differenziert nach Schwerpunkten, angibt (Ziffern 8-9)

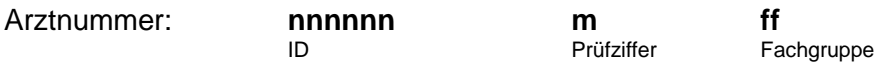

Die Prüfziffer wird mittels des Modulo 10-Verfahrens der Stellen 1-6 der Arztnummer ermittelt. Bei diesem Verfahren werden die Ziffern 1-6 von links nach rechts abwechselnd mit 4 und 9 multipliziert. Die Summe dieser Produkte wird Modulo 10 berechnet. Die Prüfziffer ergibt sich aus der Differenz dieser Zahl zu 10 (ist die Differenz 10, so ist die Prüfziffer 0).

#### **Aufbau der Betriebsstättennummer – BSNR**

Betriebsstättennummer: **kk nnnnnnn**

KV-Landesstellenoder Bezirksstellennummer

Die Betriebsstättennummer ist neunstellig. Die ersten beiden Ziffern stellen den KV-Landes- oder Bezirksstellenschlüssel dar und sind auch versorgungsspezifisch (KV-unspezifisch) mit "35" für Leistungen gemäß Anlage 28 BMV-Ä) zulässig. Die Ziffern drei bis neun werden von der KV vergeben.

**Dabei sind die Ziffern drei bis sieben so zu wählen, dass anhand der ersten sieben Stellen die Betriebsstätte eindeutig zu identifizieren ist.**